## **APLICACIÓN PARA LA COMUNICACIÓN ENTRE CENTROS EDUCATIVOS Y FAMILIAS**

**Anexo II: Especificación de Requisitos** 

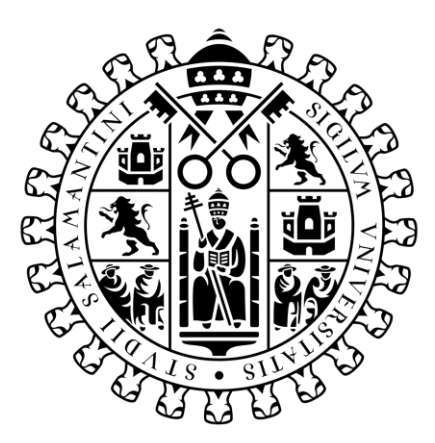

# **VNiVERSiDAD BSALAMANCA**

Septiembre 2023 Grado en Ingeniería Informática

**Trabajo de fin de Grado**

**Tutor:**

María Navarro Cáceres

**Alumno:**

Raúl Rodríguez Villanueva

## Tabla de Contenido

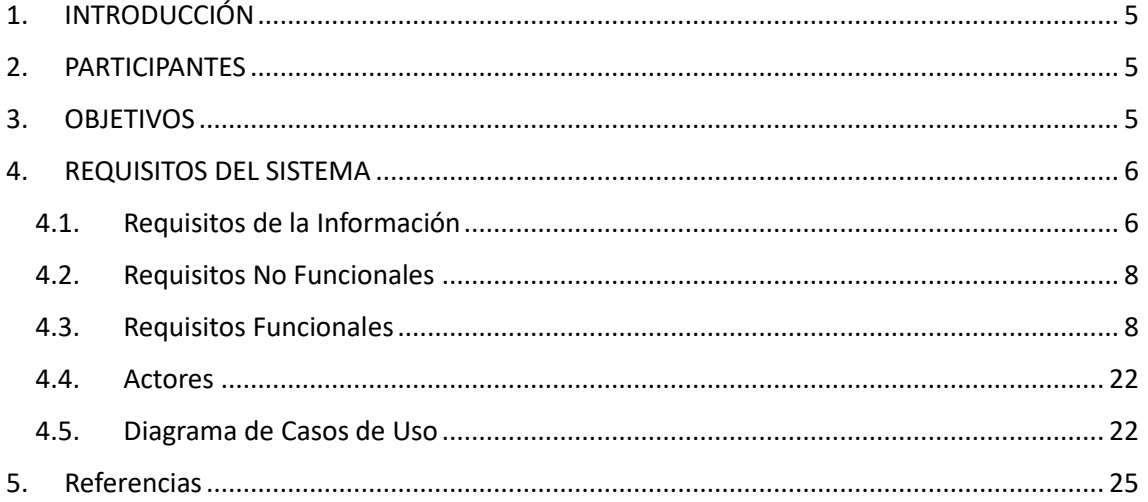

## Tablas

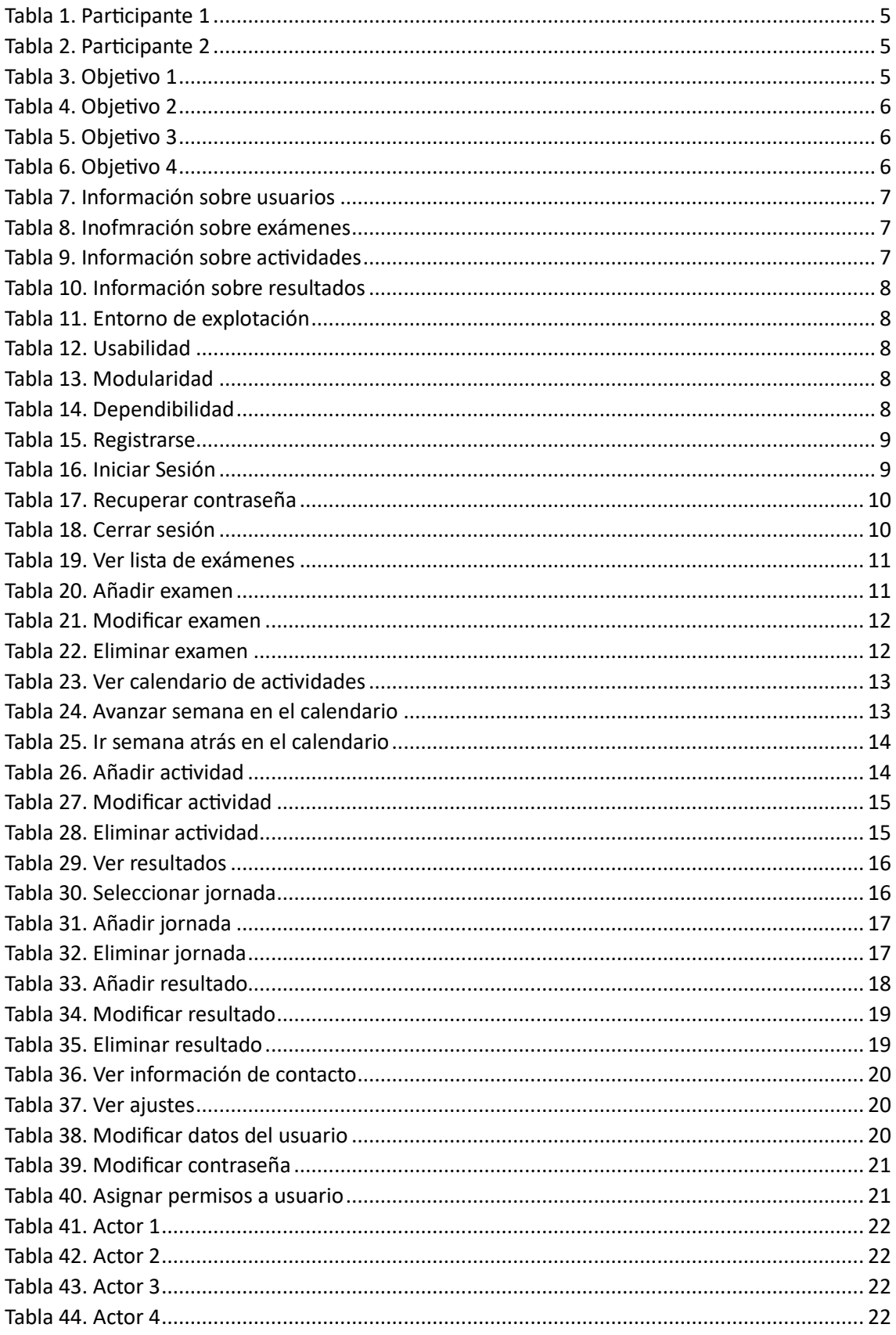

## Figuras

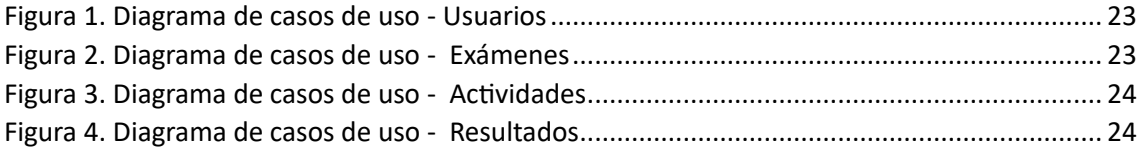

## <span id="page-4-0"></span>1. INTRODUCCIÓN

En este anexo II se van a detallar los requisitos del sistema software, el cual consiste en una aplicación para la comunicación entre centros educativos y familias. Para ello tendremos un sistema de registro de usuarios, con diferentes opciones de registros, para poder visualizar unas cosas u otras. También habrá diferentes roles dentro de los usuarios, pudiendo diferenciar entre usuario corriente, profesor o administrador. Dentro de nuestra aplicación se podrán añadir exámenes, actividades extraescolares y resultados de partidos, además de poder modificarlos y eliminarlos.

Para la toma de requisitos hemos utilizado la metodología presentada por Durán y Bernárdez, donde se presentan los participantes, los objetivos y los requisitos, dentro de los cuales hay diversos tipos de requisitos que veremos a continuación.

## <span id="page-4-1"></span>2. PARTICIPANTES

En este apartado se van a especificar los participantes encargados del desarrollo de la aplicación.

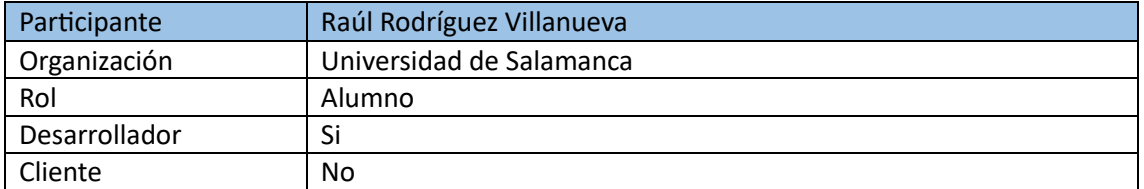

*Tabla 1. Participante 1*

<span id="page-4-3"></span>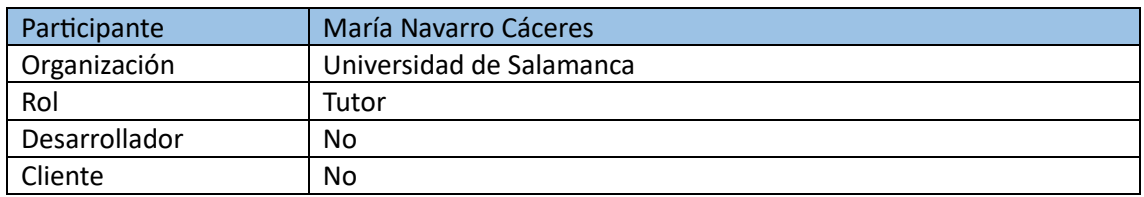

*Tabla 2. Participante 2*

## <span id="page-4-4"></span><span id="page-4-2"></span>3. OBJETIVOS

Los objetivos de nuestro sistema software los podemos visualizar en las siguientes tablas.

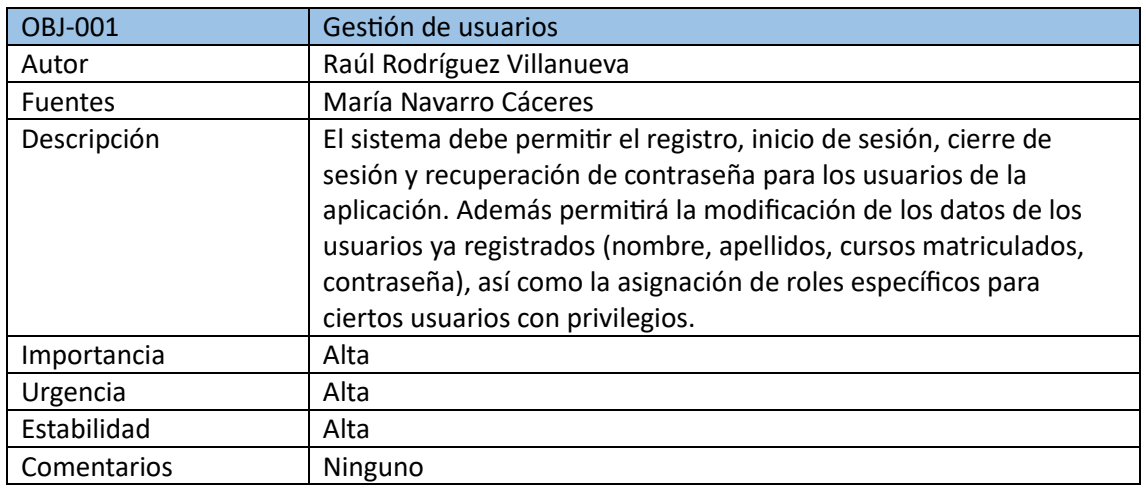

*Tabla 3. Objetivo 1*

<span id="page-4-5"></span>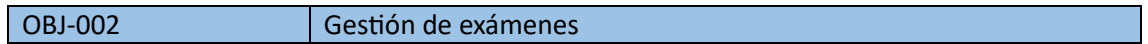

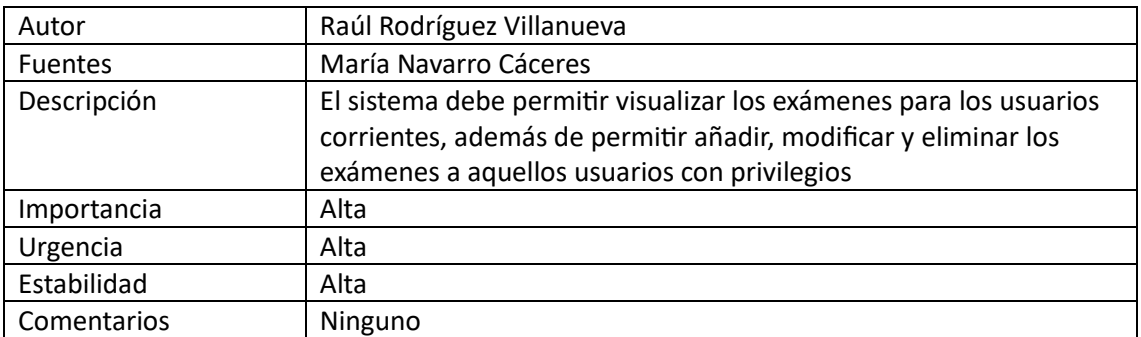

*Tabla 4. Objetivo 2*

<span id="page-5-2"></span>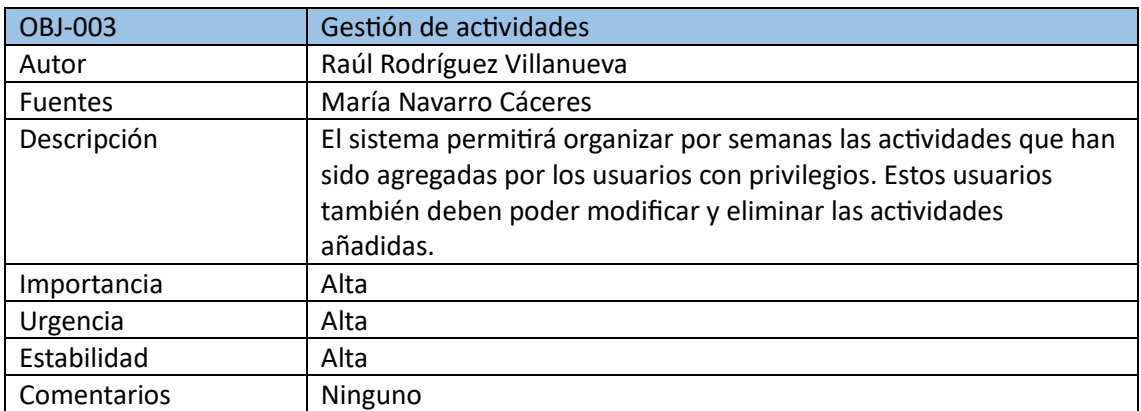

#### *Tabla 5. Objetivo 3*

<span id="page-5-3"></span>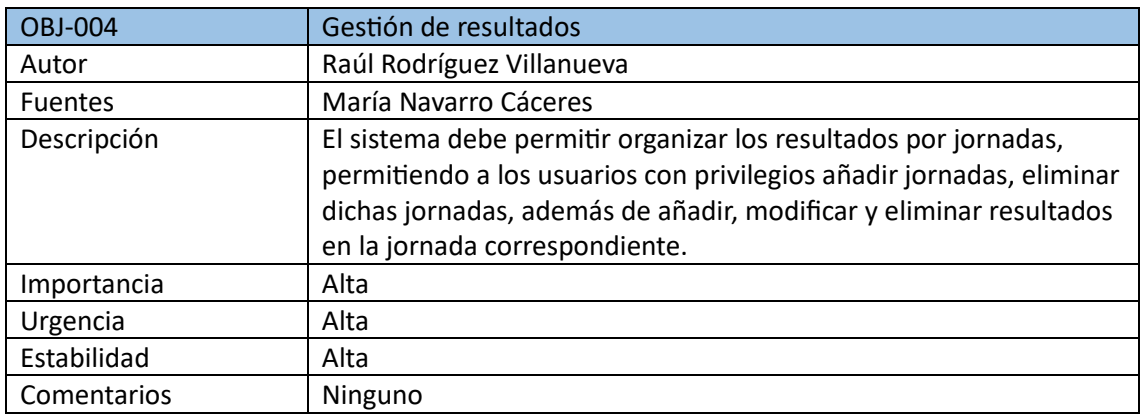

*Tabla 6. Objetivo 4*

## <span id="page-5-4"></span><span id="page-5-0"></span>4. REQUISITOS DEL SISTEMA

Dentro de los requisitos del sistema, hay diferentes subcategorías que iremos viendo a continuación

#### 4.1. Requisitos de la Información

<span id="page-5-1"></span>Estos requisitos van a hacer referencia a las necesidades y características que debe tener la información que vamos a manejar dentro del sistema.

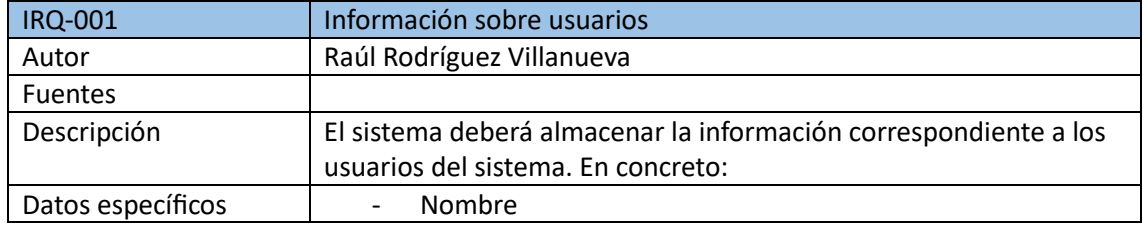

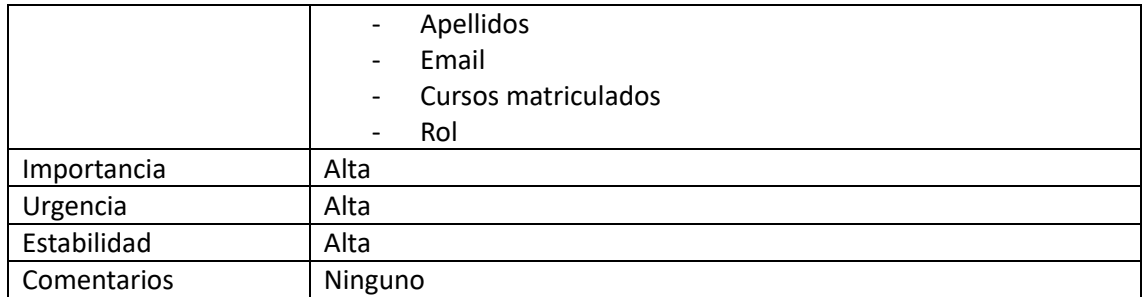

*Tabla 7. Información sobre usuarios*

<span id="page-6-0"></span>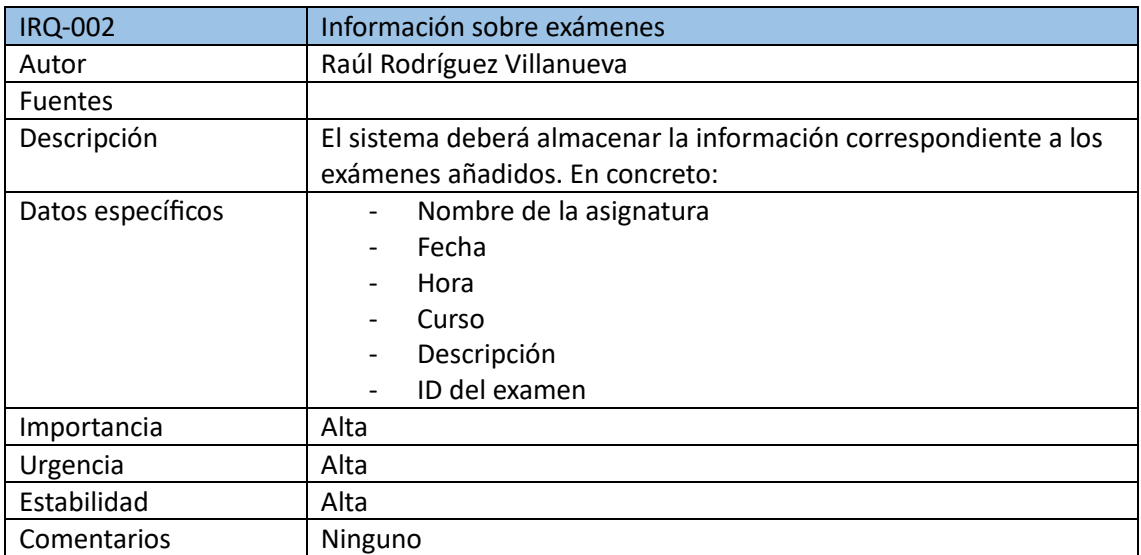

*Tabla 8. Inofmración sobre exámenes*

<span id="page-6-1"></span>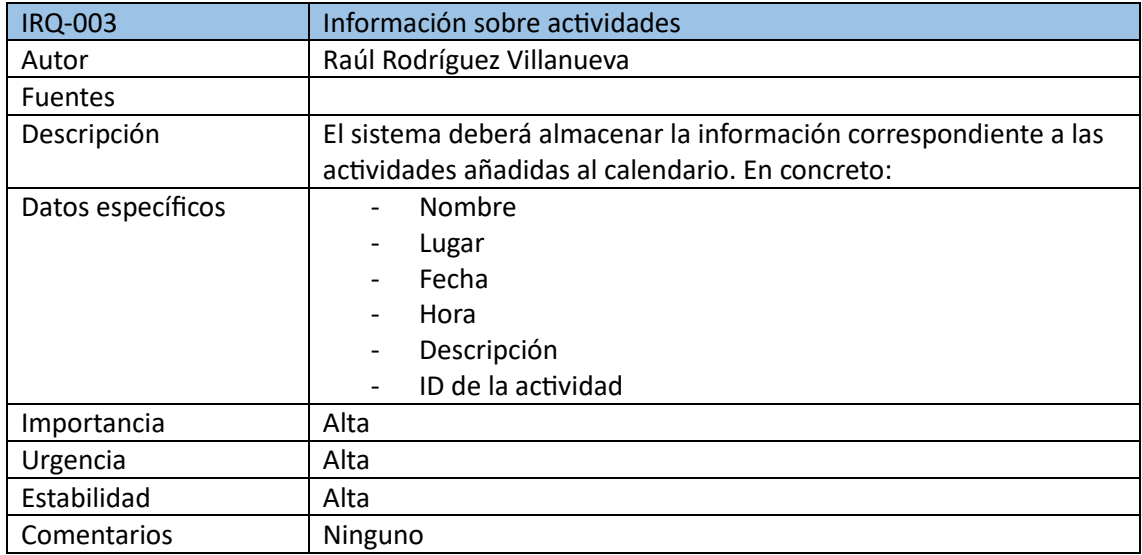

*Tabla 9. Información sobre actividades*

<span id="page-6-2"></span>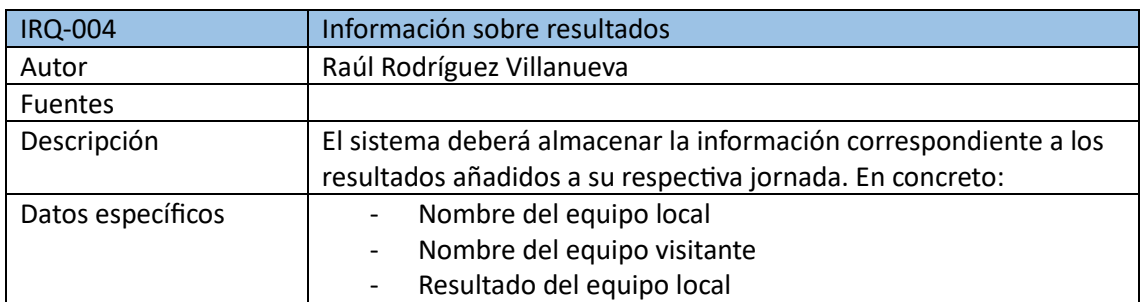

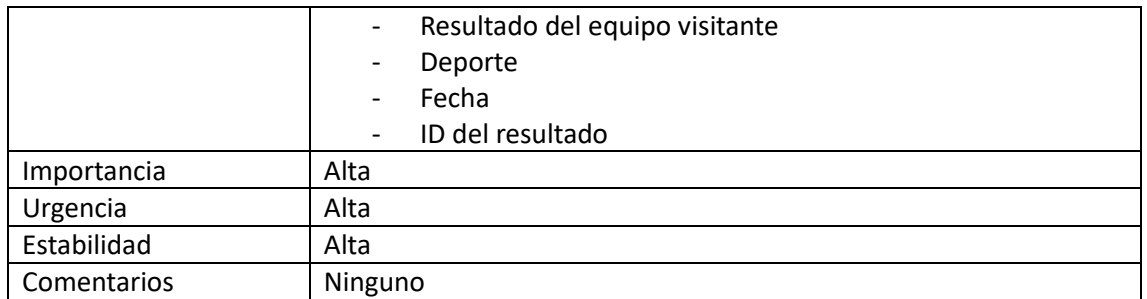

*Tabla 10. Información sobre resultados*

#### <span id="page-7-2"></span>4.2. Requisitos No Funcionales

<span id="page-7-0"></span>Este tipo de requisitos hacen referencia a como deberá comportarse nuestro sistema en diferentes situaciones, en términos de calidad, seguridad, etc. Estos no están relacionados directamente con las funcionalidades.

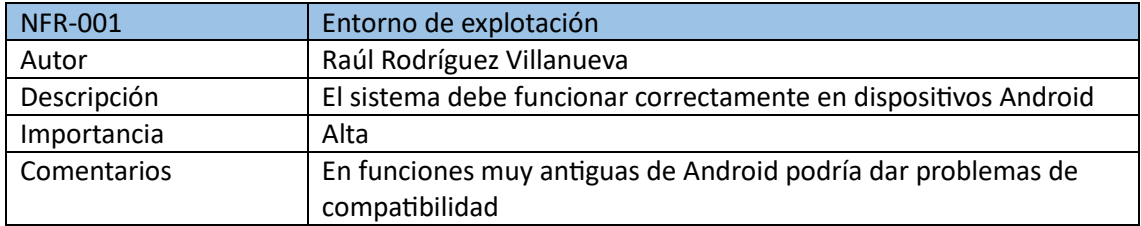

*Tabla 11. Entorno de explotación*

<span id="page-7-3"></span>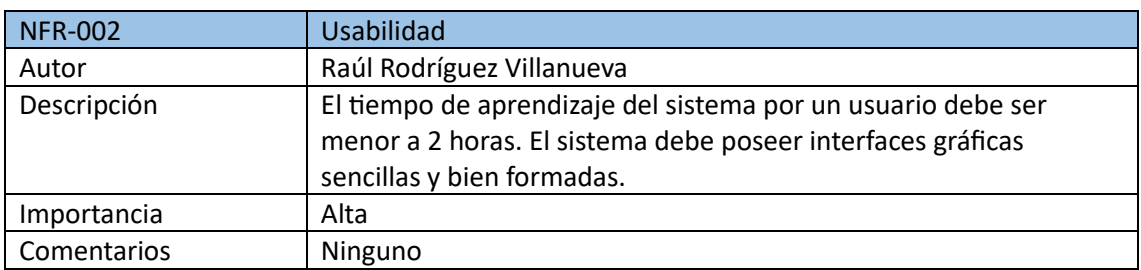

*Tabla 12. Usabilidad*

<span id="page-7-4"></span>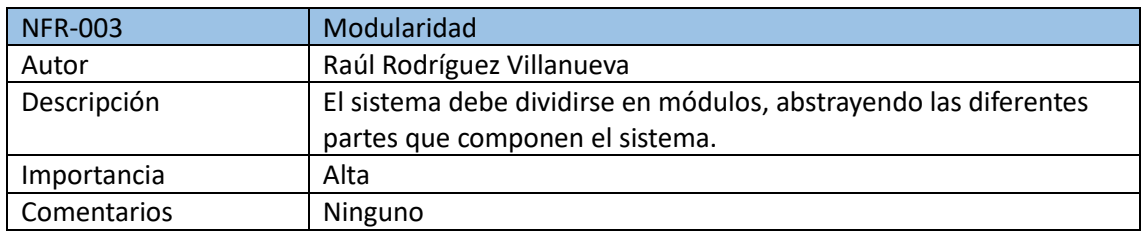

*Tabla 13. Modularidad*

<span id="page-7-5"></span>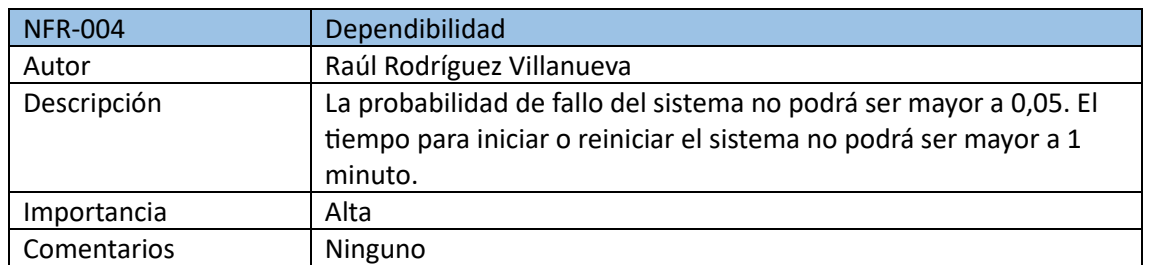

*Tabla 14. Dependibilidad*

#### <span id="page-7-6"></span>4.3. Requisitos Funcionales

<span id="page-7-1"></span>Estos requisitos se refieren a las funcionalidades y características específicas que va a tener nuestro sistema. Estos requisitos describen las acciones que nuestra aplicación va a realizar, y son elaborados a partir de las condiciones proporcionadas por el cliente, en nuestro caso el centro San Juan Bosco.

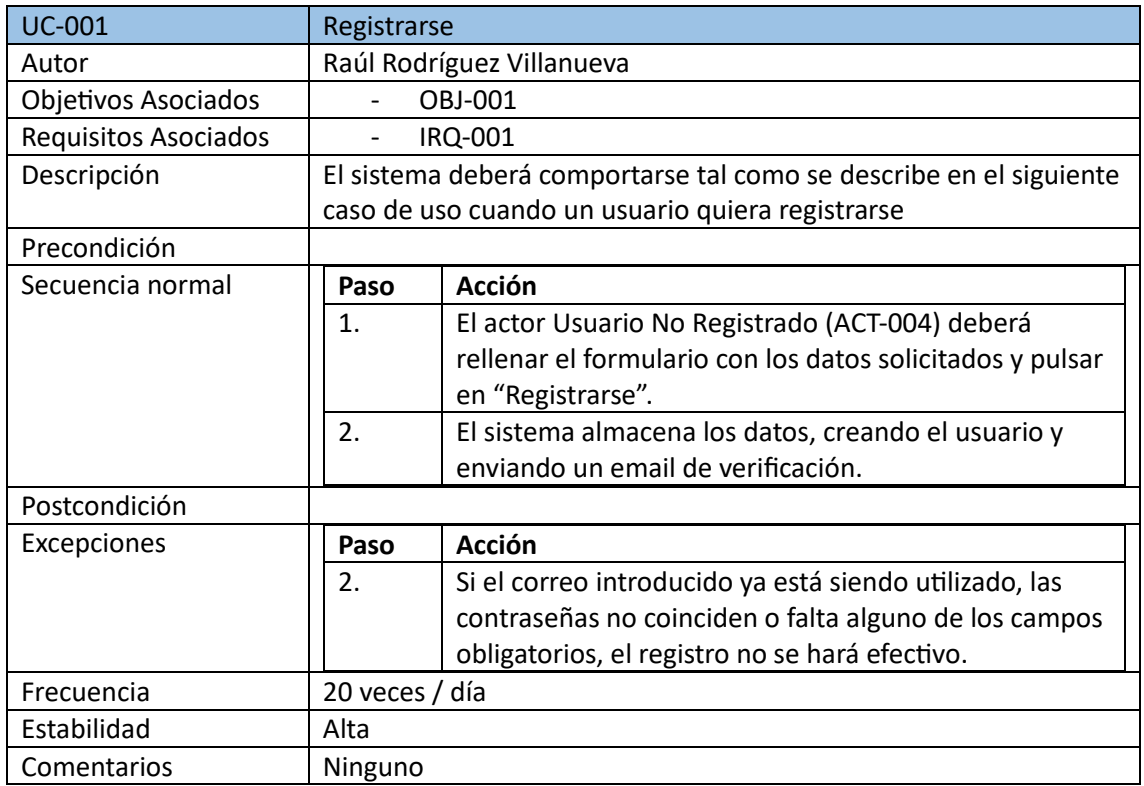

#### *Tabla 15. Registrarse*

<span id="page-8-0"></span>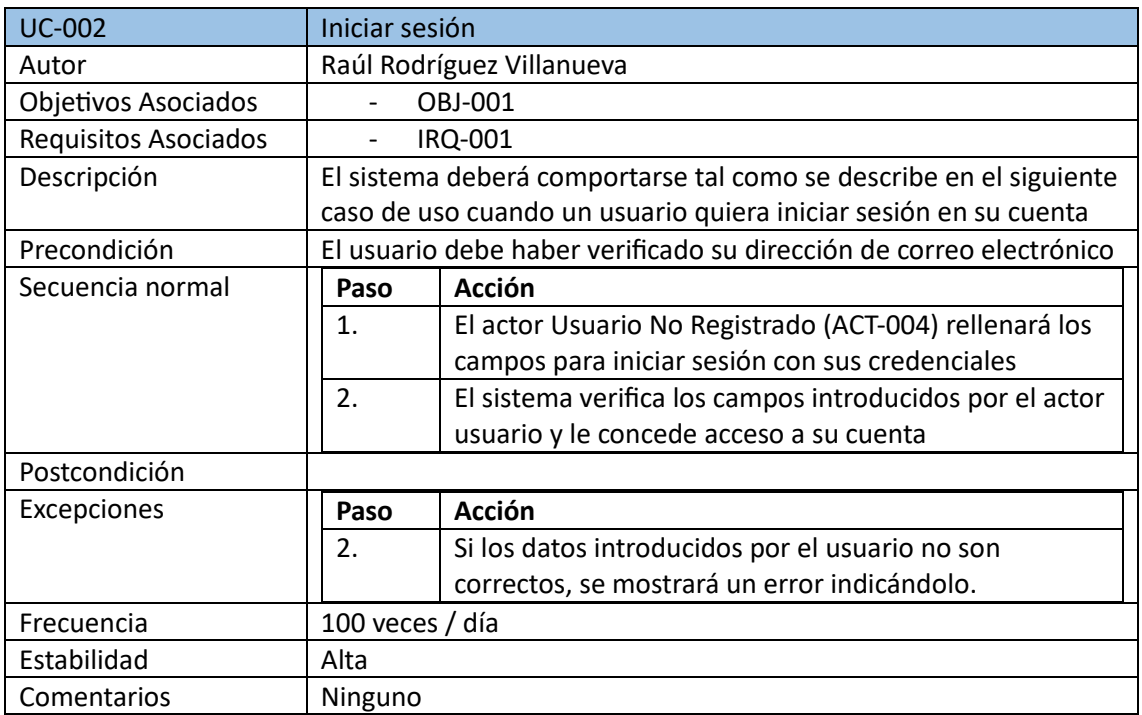

*Tabla 16. Iniciar Sesión*

<span id="page-8-1"></span>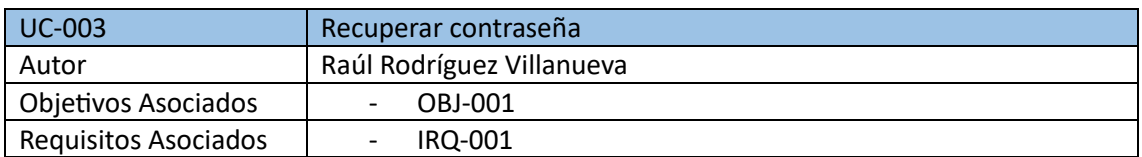

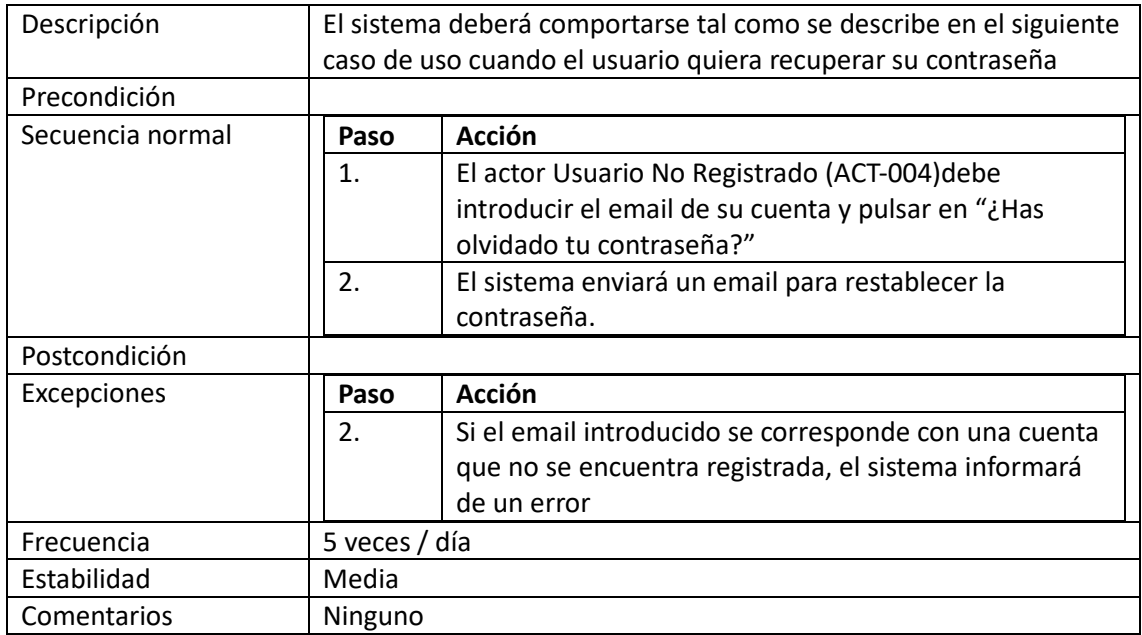

*Tabla 17. Recuperar contraseña*

<span id="page-9-0"></span>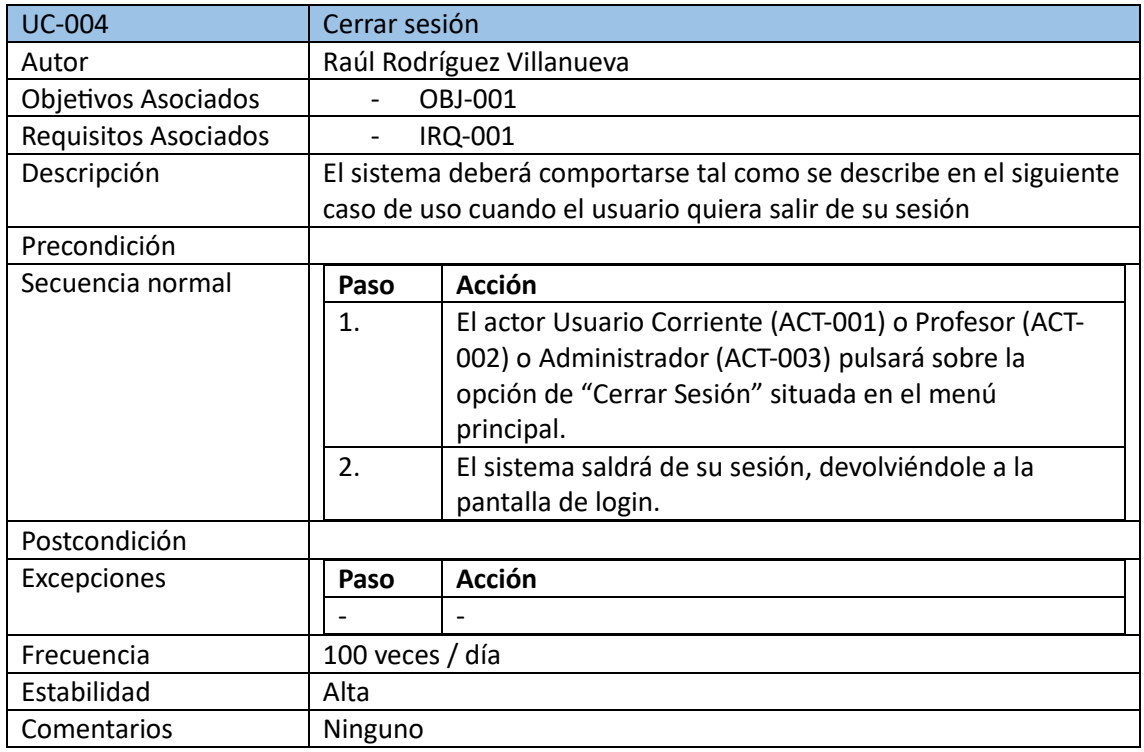

*Tabla 18. Cerrar sesión*

<span id="page-9-1"></span>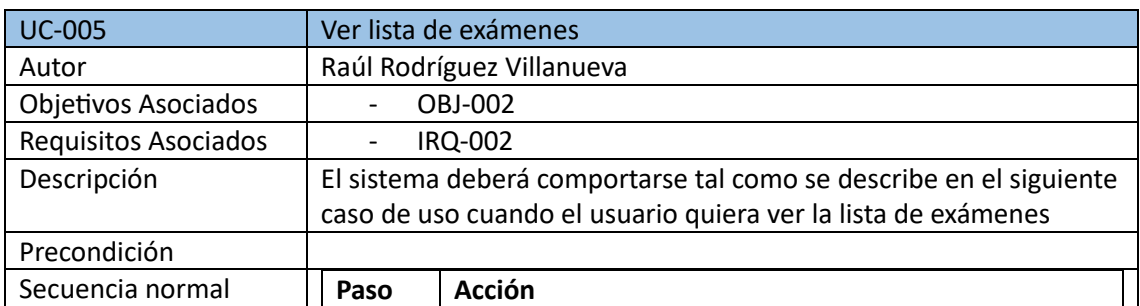

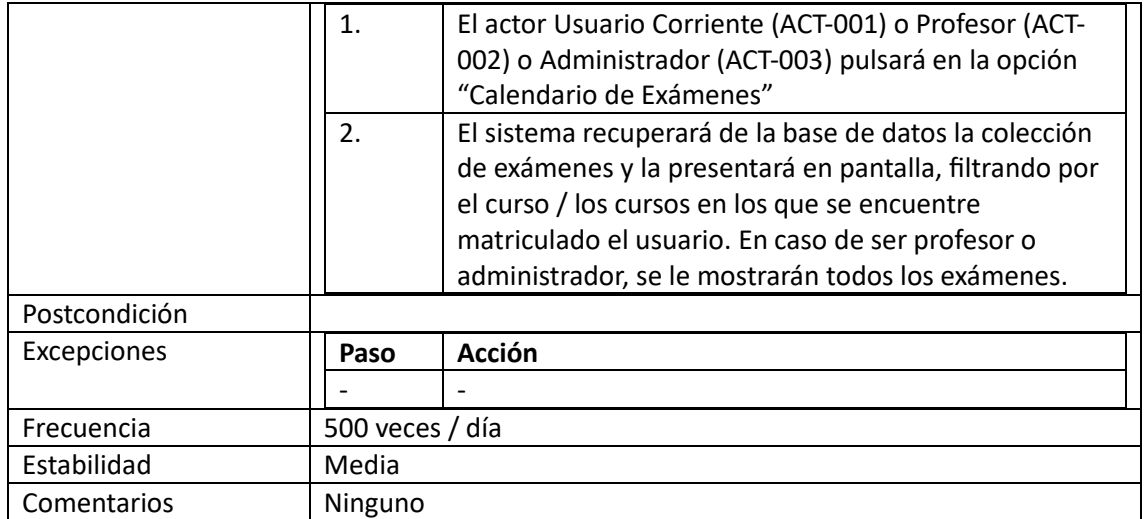

*Tabla 19. Ver lista de exámenes*

<span id="page-10-0"></span>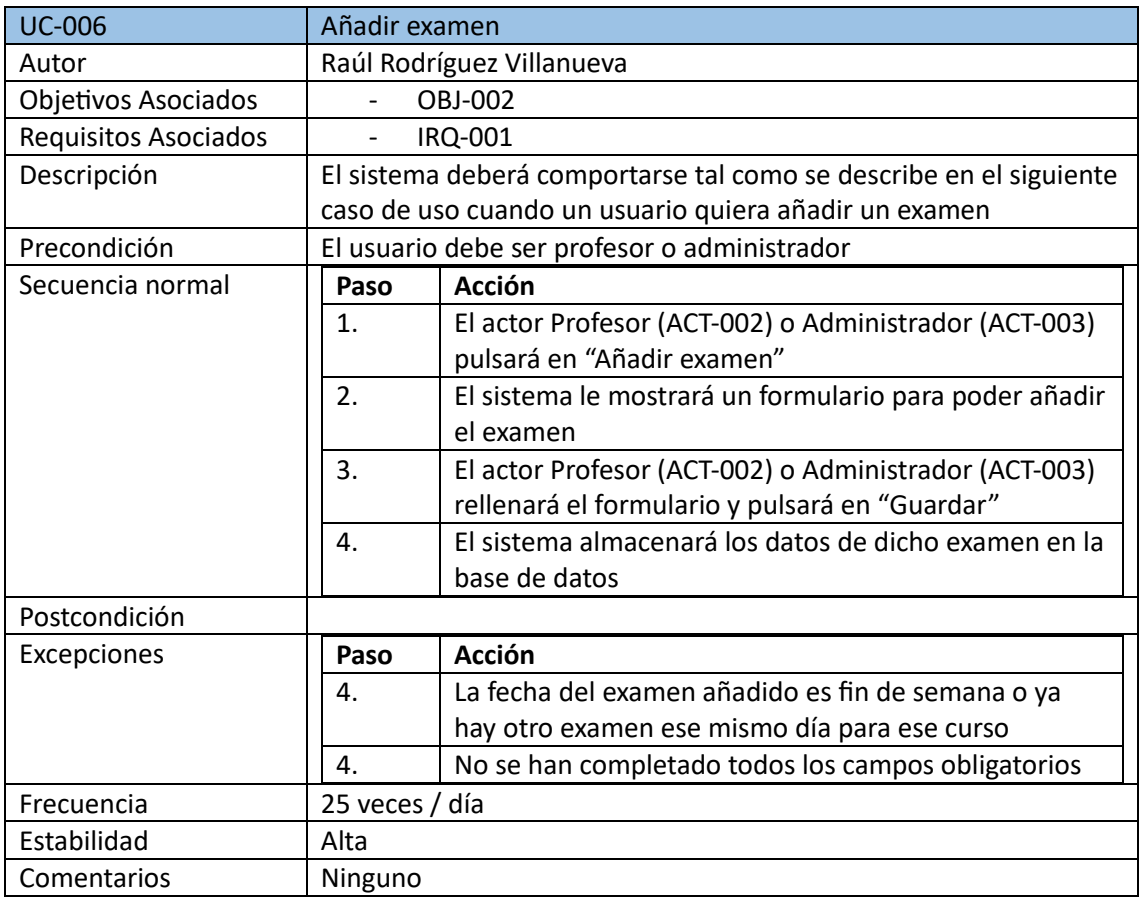

*Tabla 20. Añadir examen*

<span id="page-10-1"></span>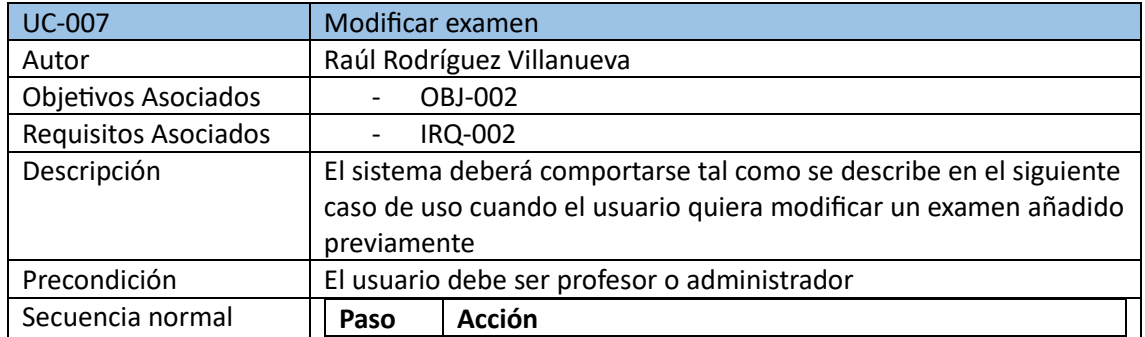

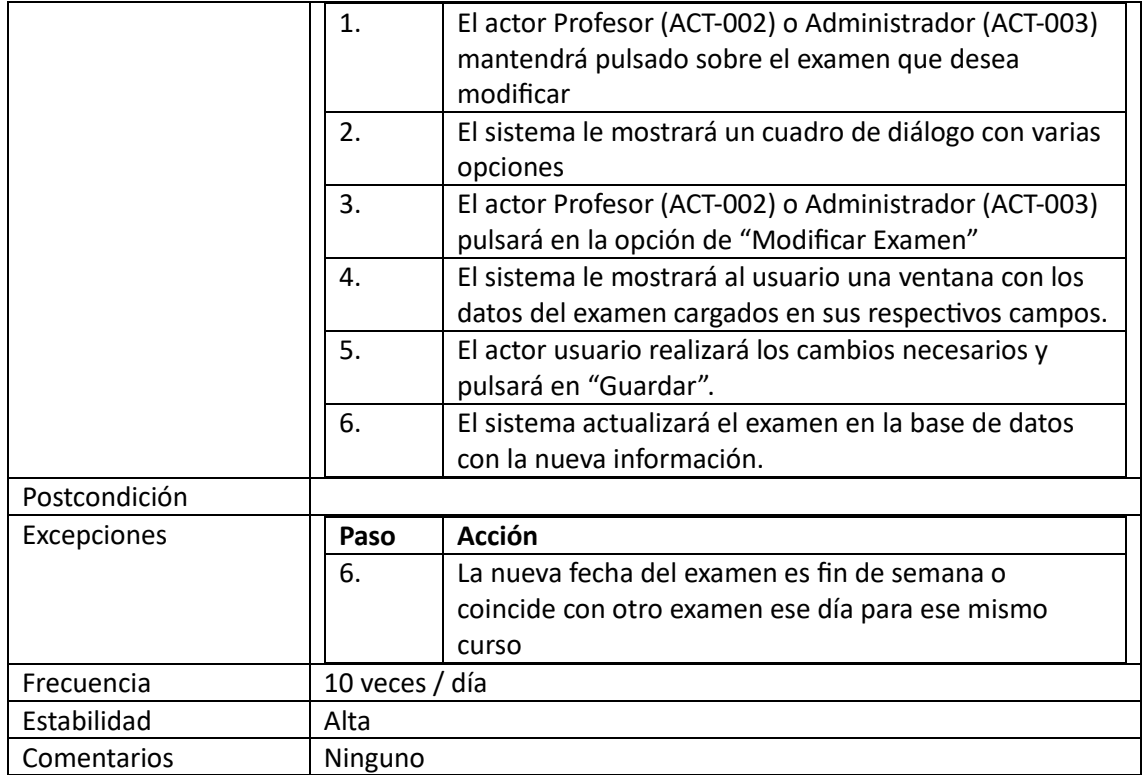

#### *Tabla 21. Modificar examen*

<span id="page-11-0"></span>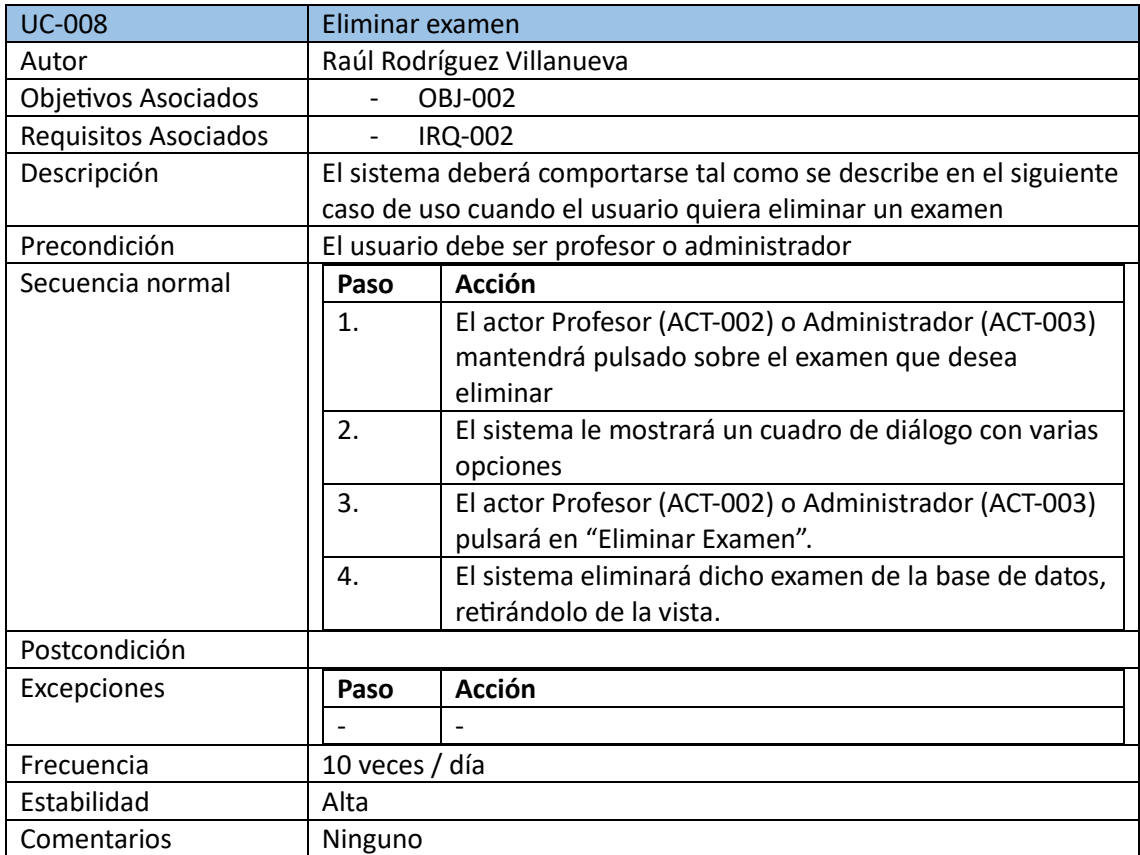

*Tabla 22. Eliminar examen*

<span id="page-11-1"></span>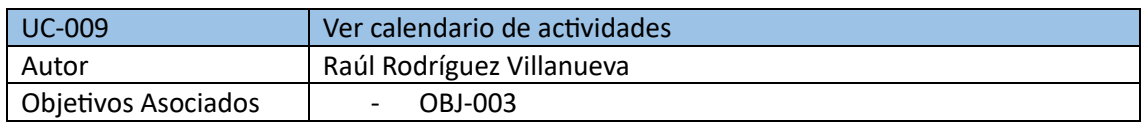

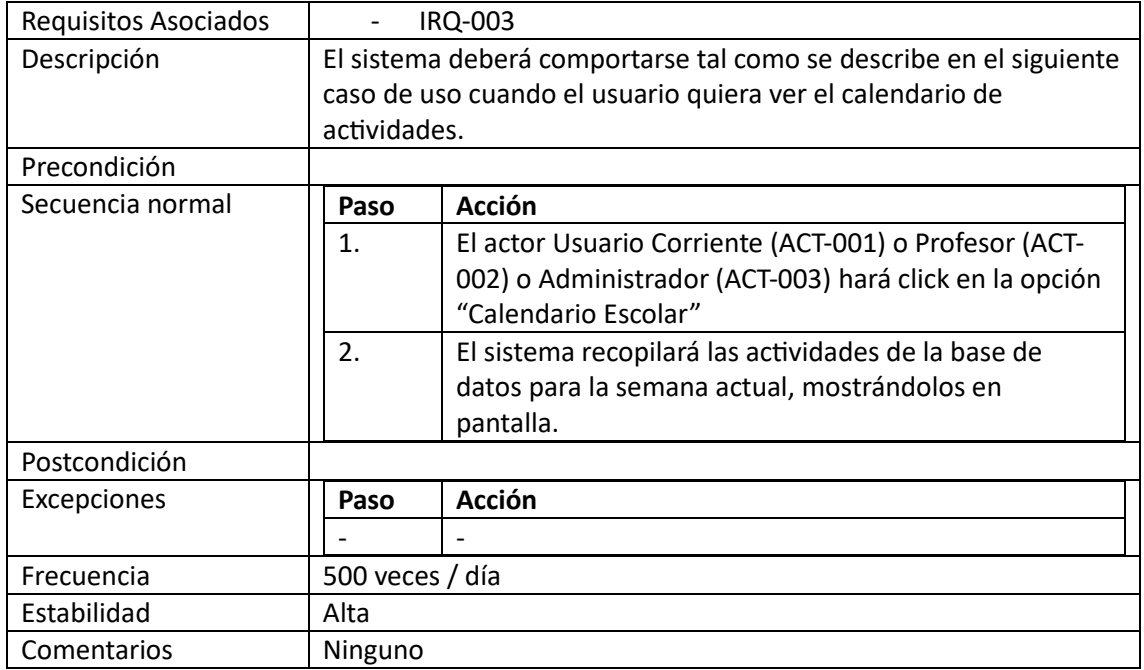

*Tabla 23. Ver calendario de actividades*

<span id="page-12-0"></span>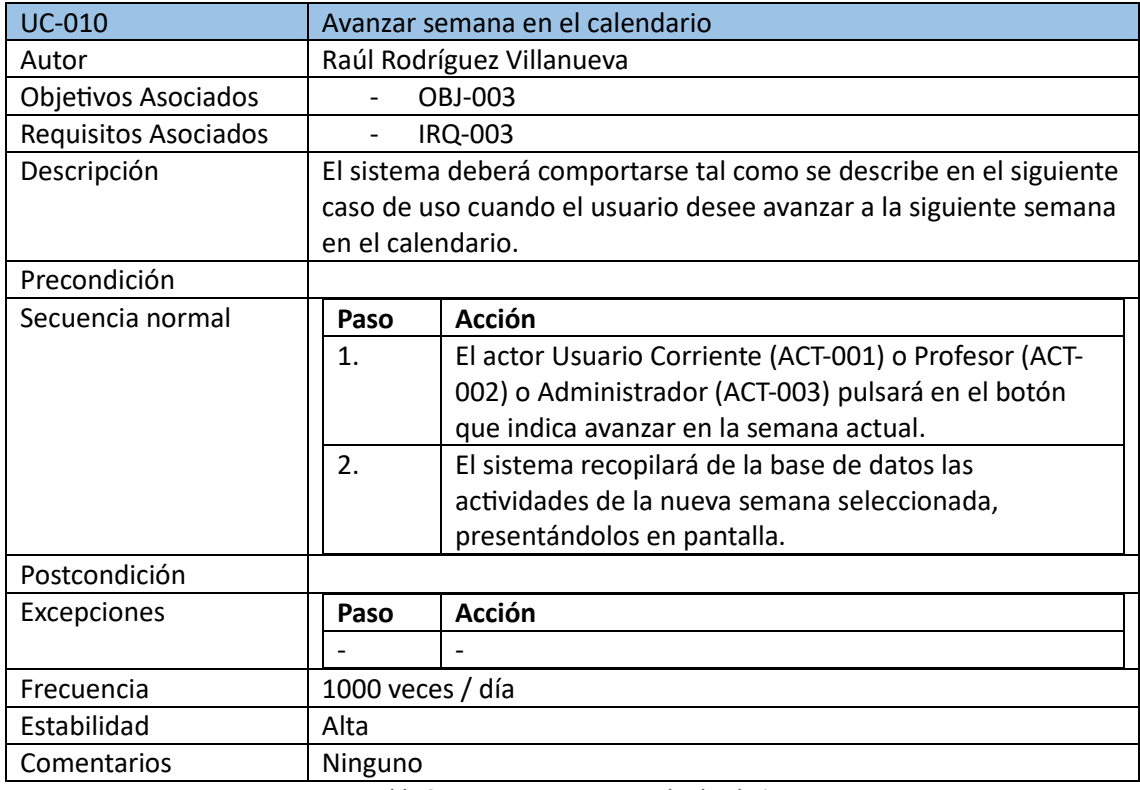

*Tabla 24. Avanzar semana en el calendario*

<span id="page-12-1"></span>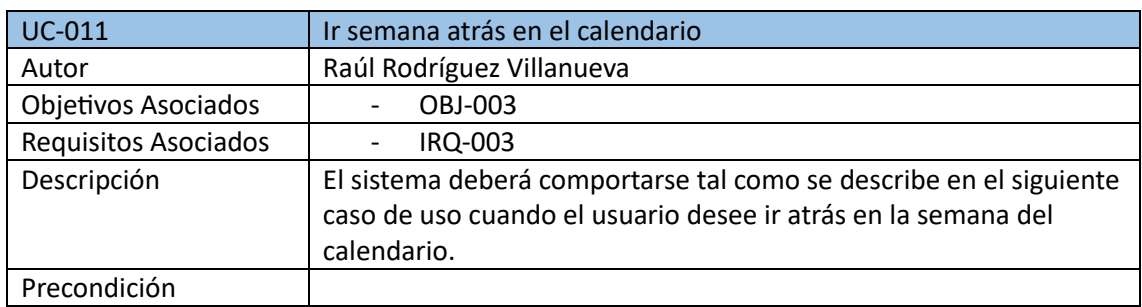

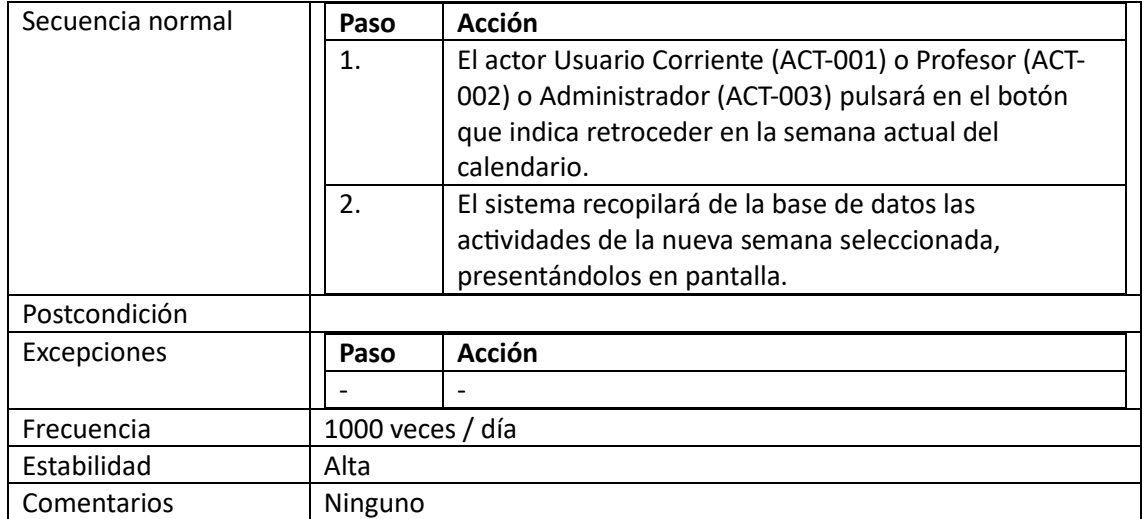

*Tabla 25. Ir semana atrás en el calendario*

<span id="page-13-0"></span>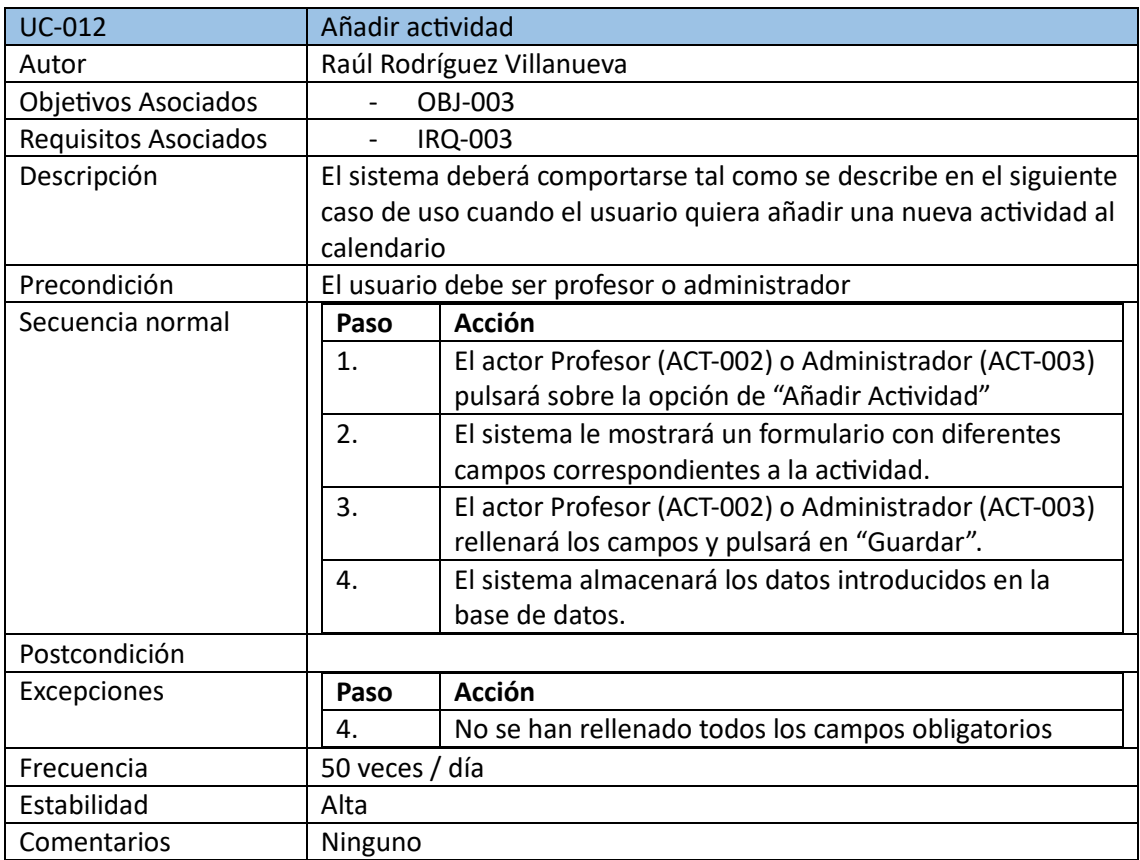

*Tabla 26. Añadir actividad*

<span id="page-13-1"></span>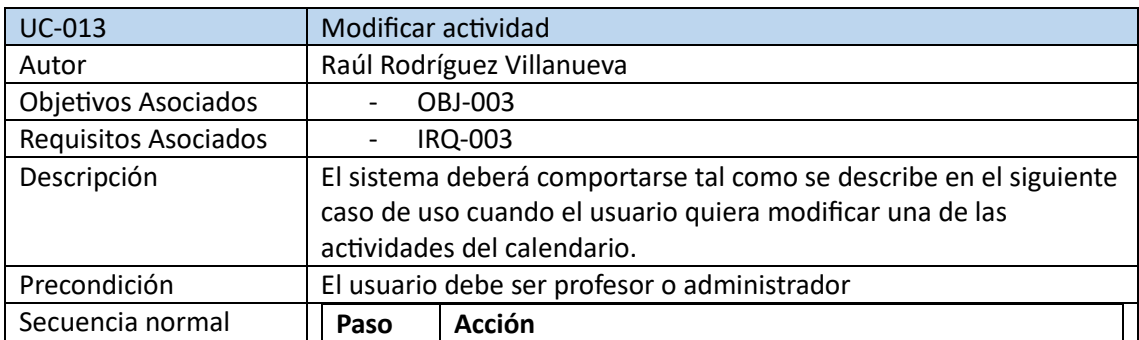

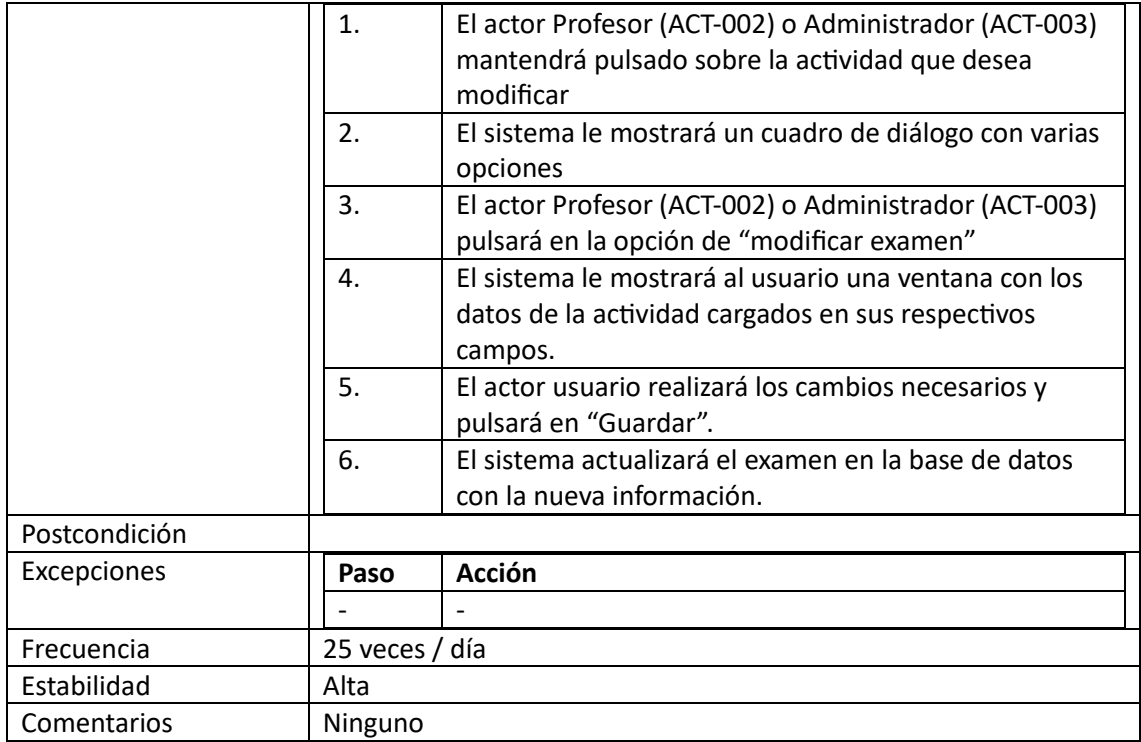

#### *Tabla 27. Modificar actividad*

<span id="page-14-0"></span>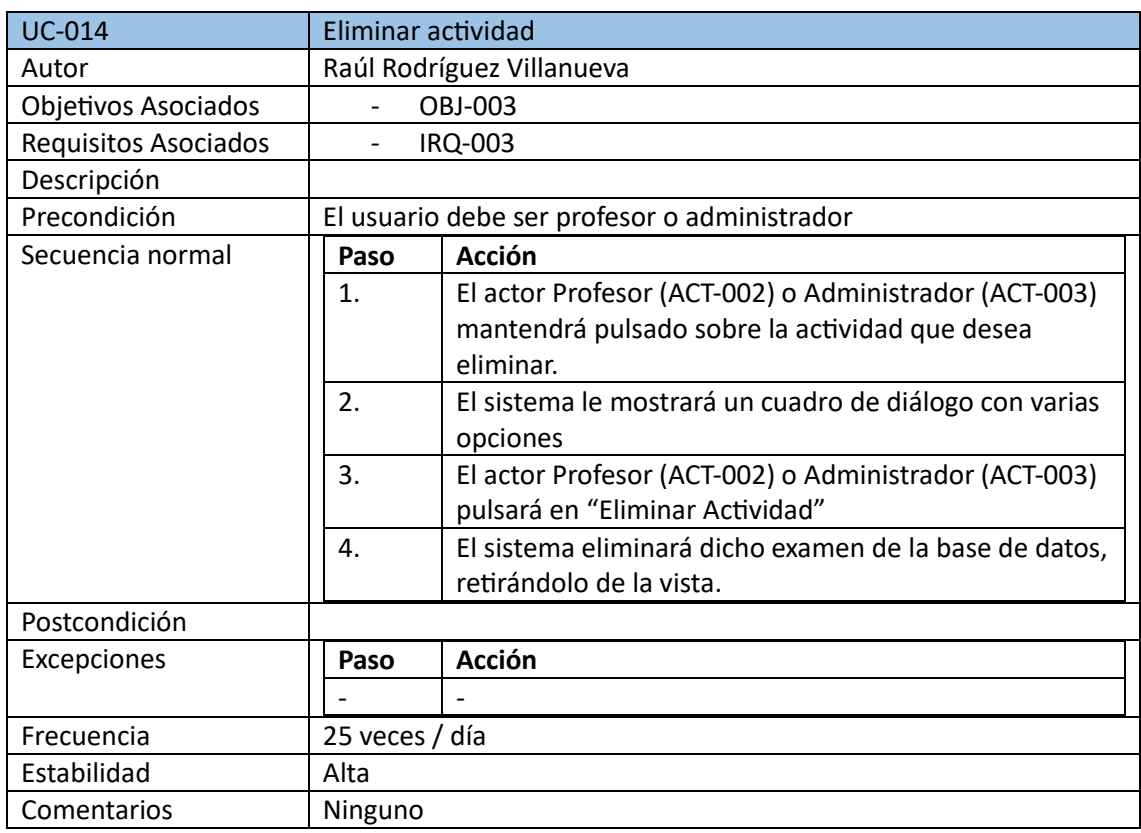

*Tabla 28. Eliminar actividad*

<span id="page-14-1"></span>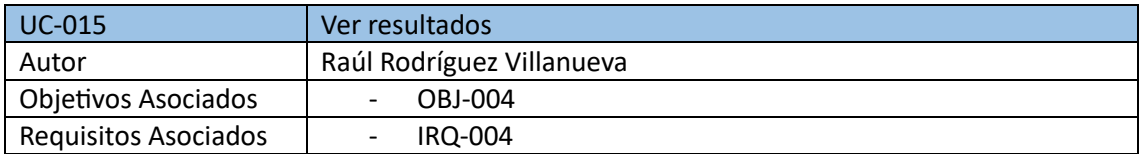

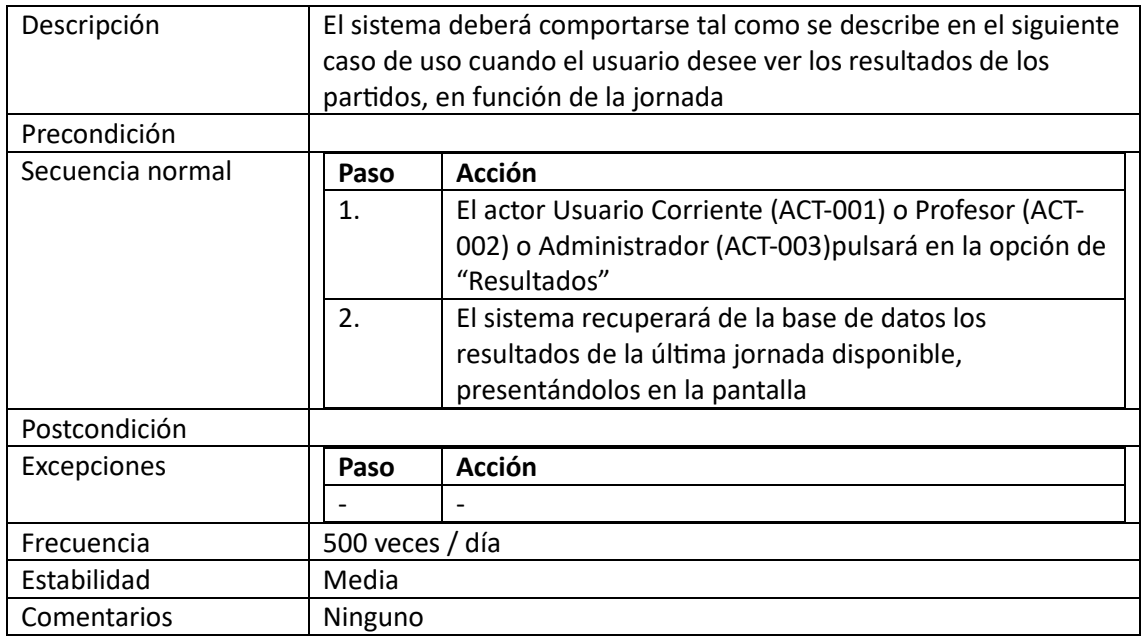

*Tabla 29. Ver resultados*

<span id="page-15-0"></span>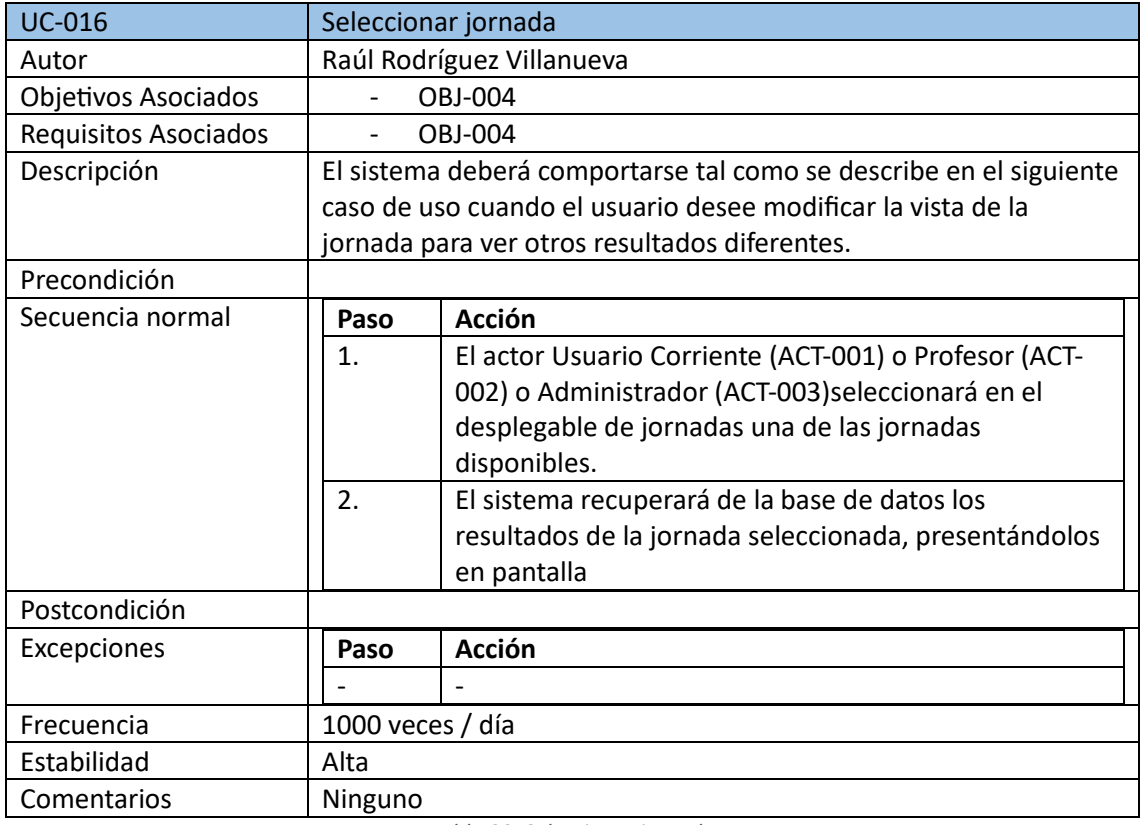

*Tabla 30. Seleccionar jornada*

<span id="page-15-1"></span>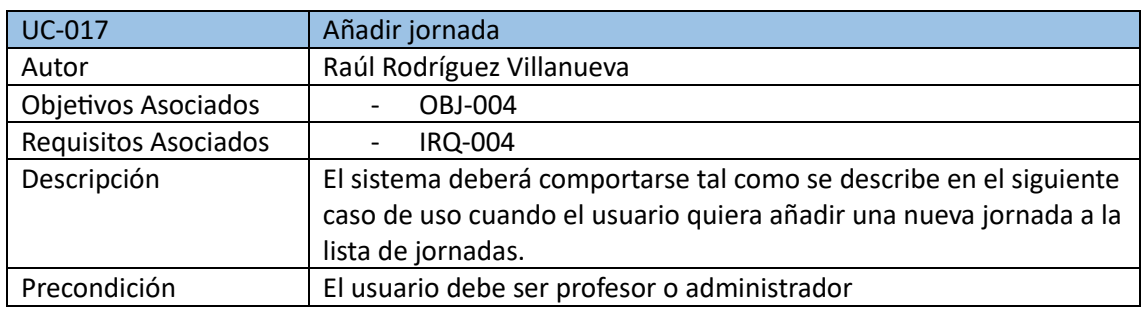

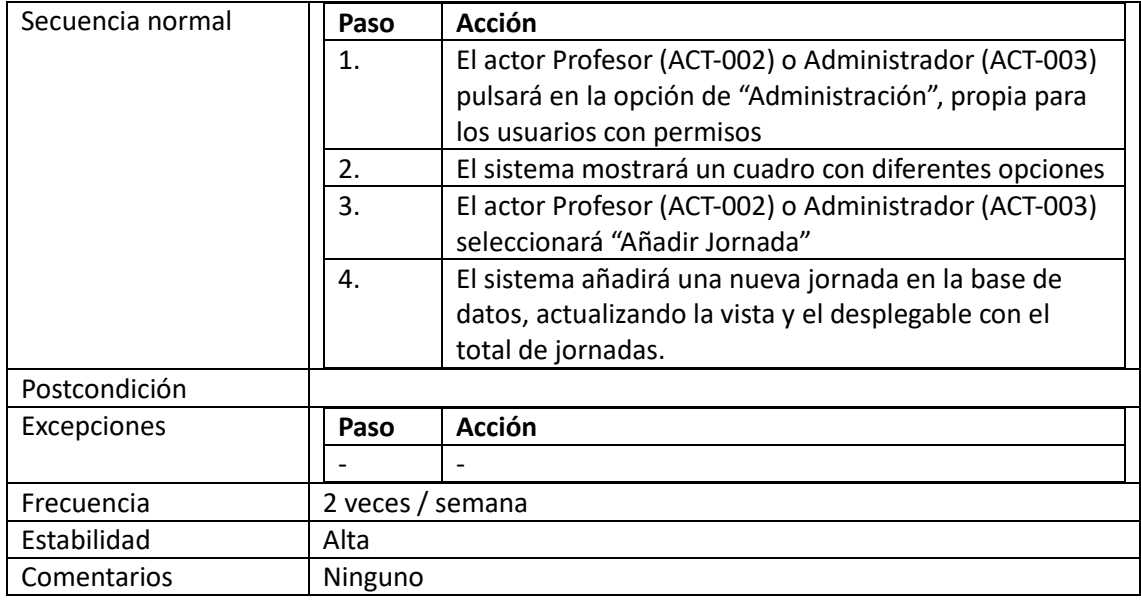

#### *Tabla 31. Añadir jornada*

<span id="page-16-0"></span>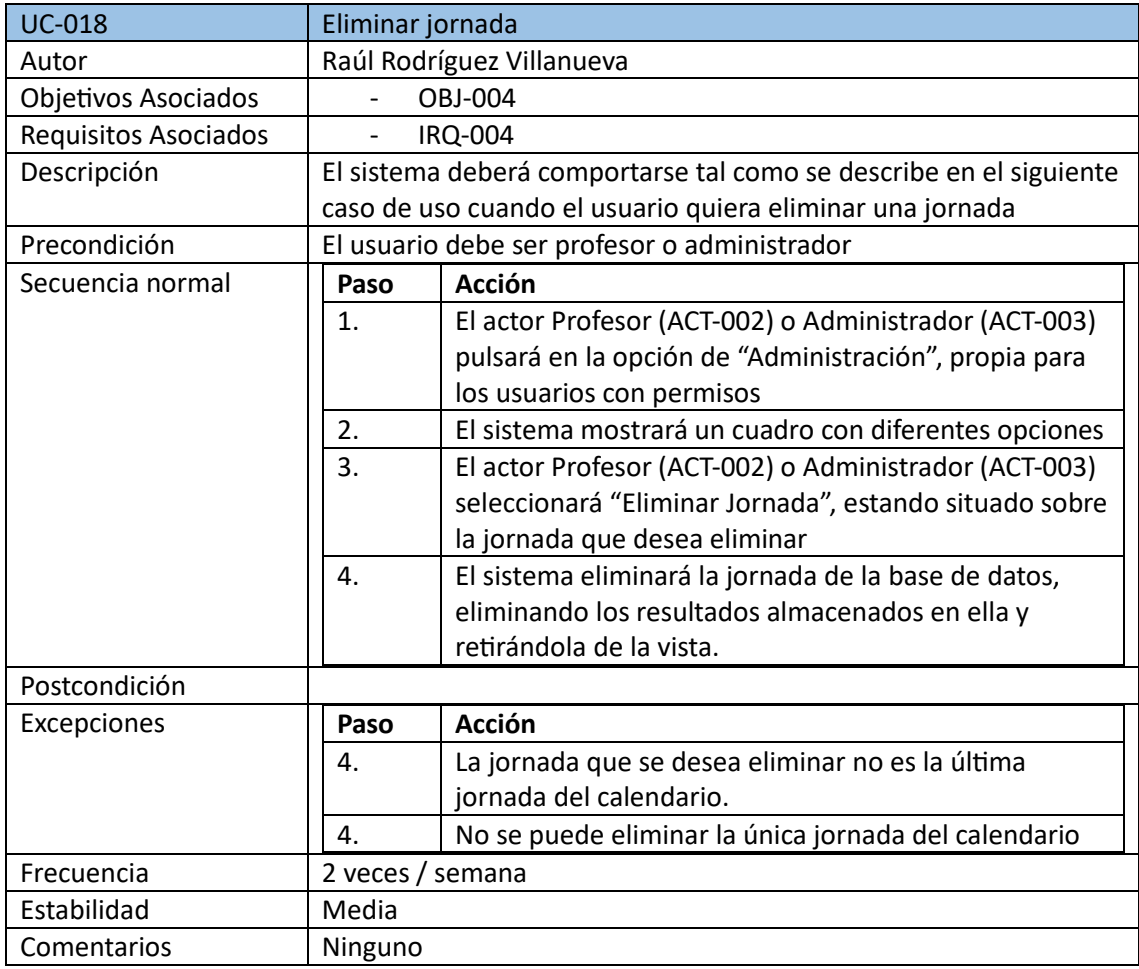

*Tabla 32. Eliminar jornada*

<span id="page-16-1"></span>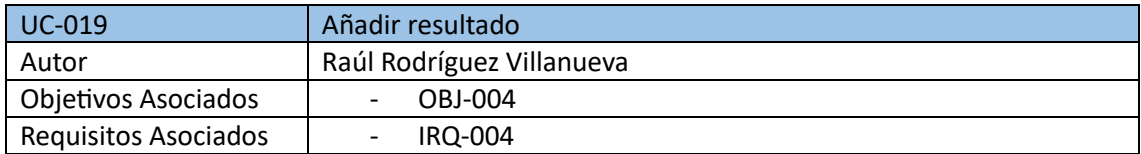

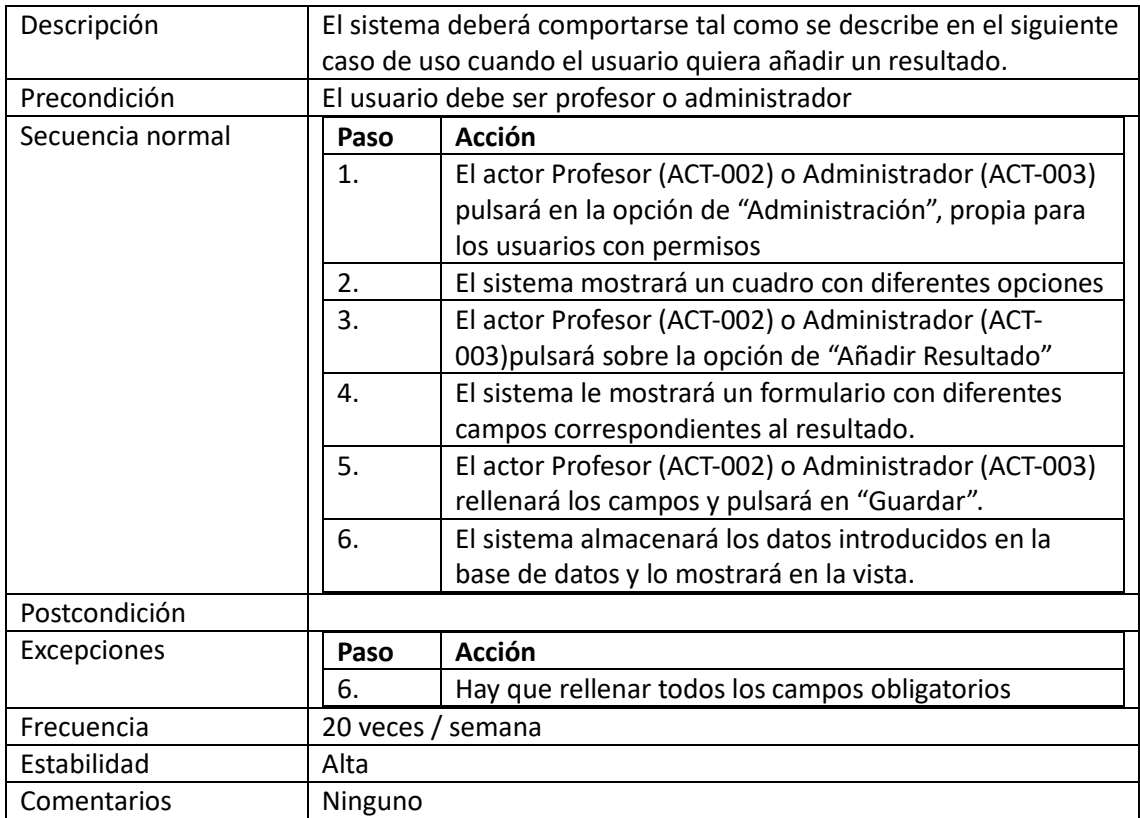

#### *Tabla 33. Añadir resultado*

<span id="page-17-0"></span>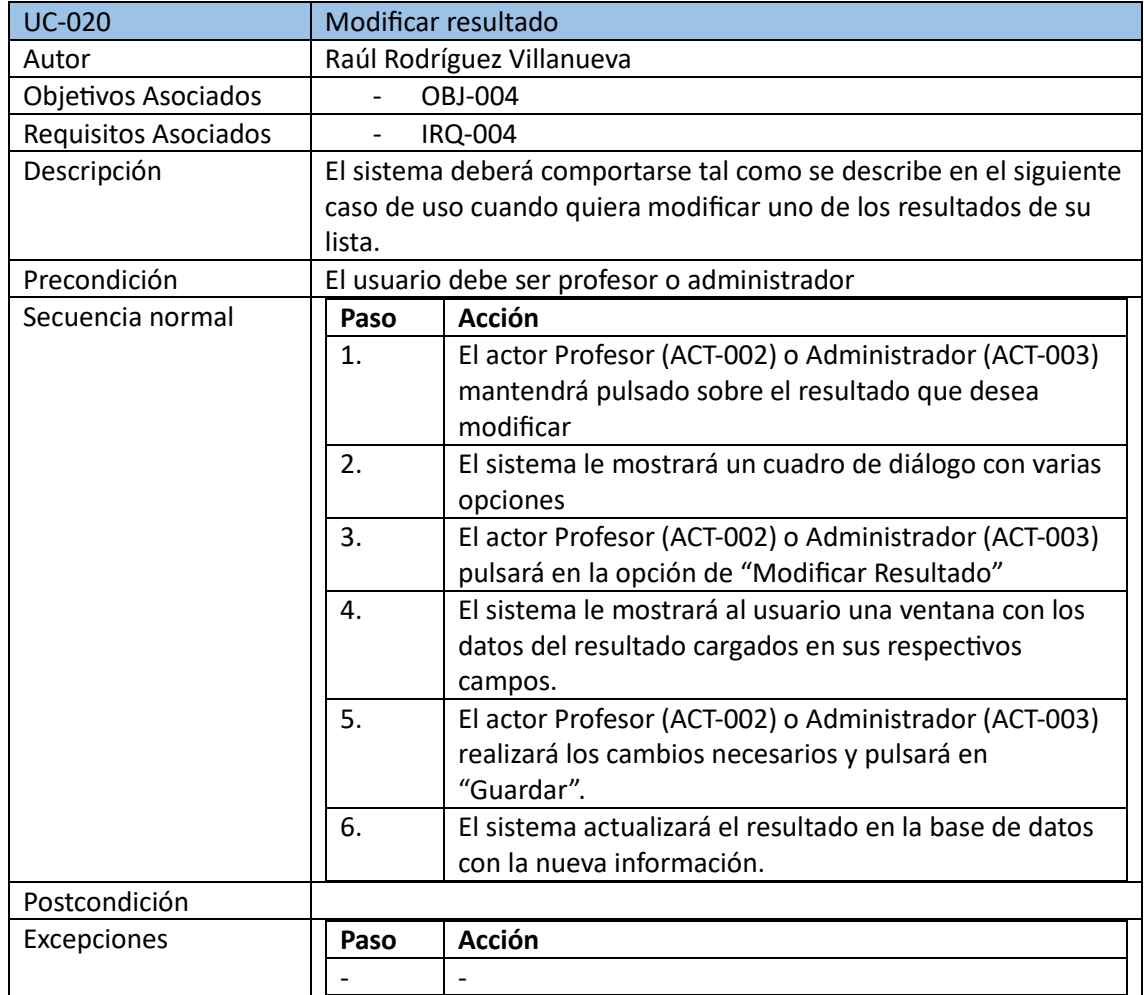

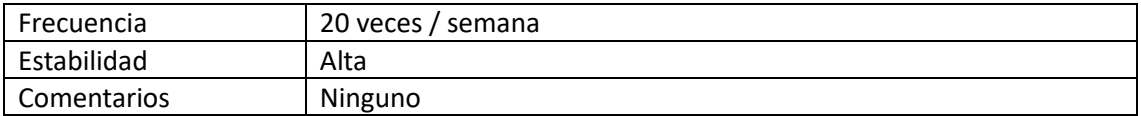

*Tabla 34. Modificar resultado*

<span id="page-18-0"></span>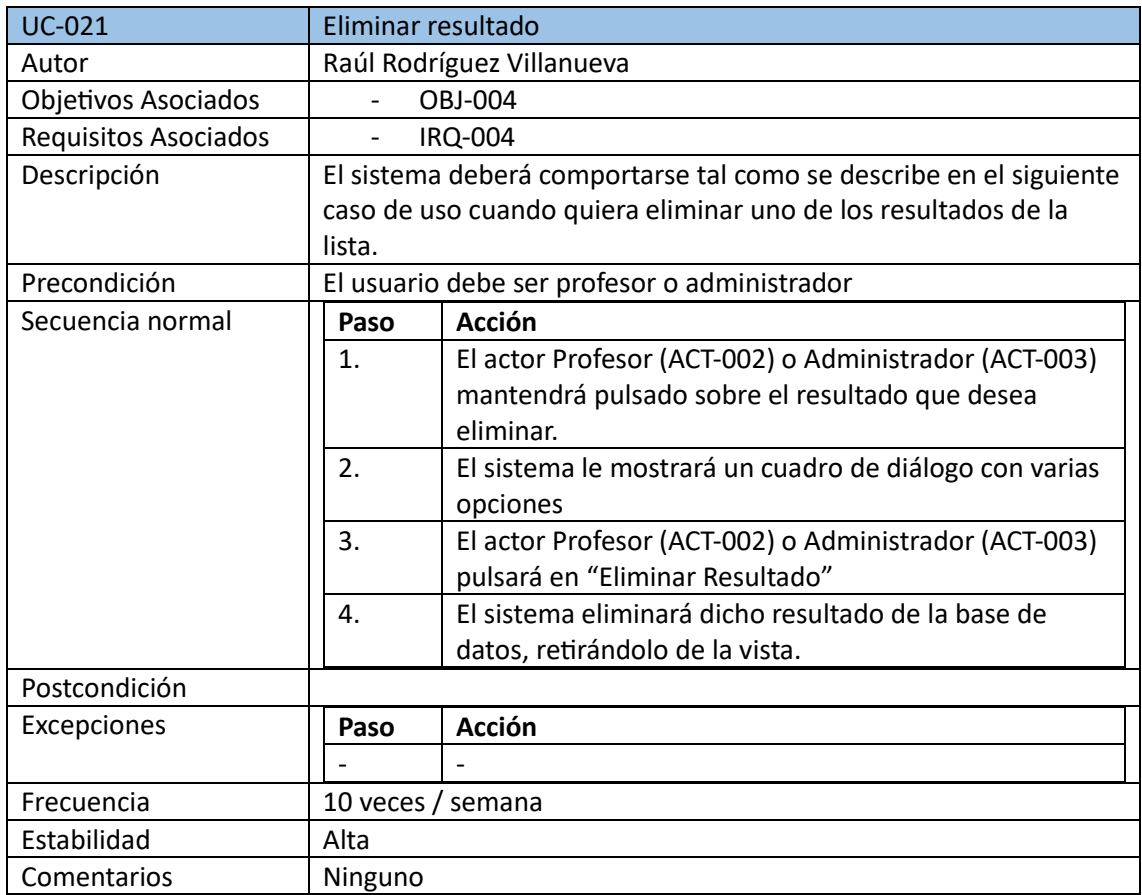

*Tabla 35. Eliminar resultado*

<span id="page-18-1"></span>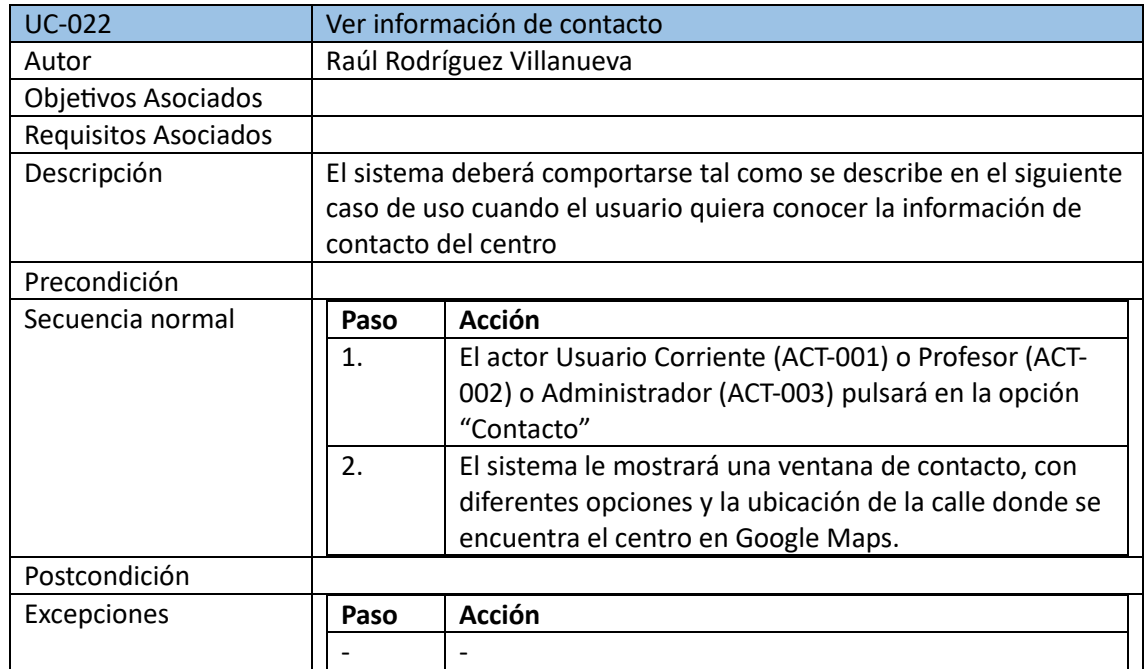

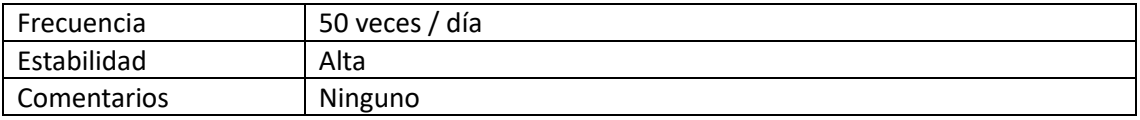

*Tabla 36. Ver información de contacto*

<span id="page-19-0"></span>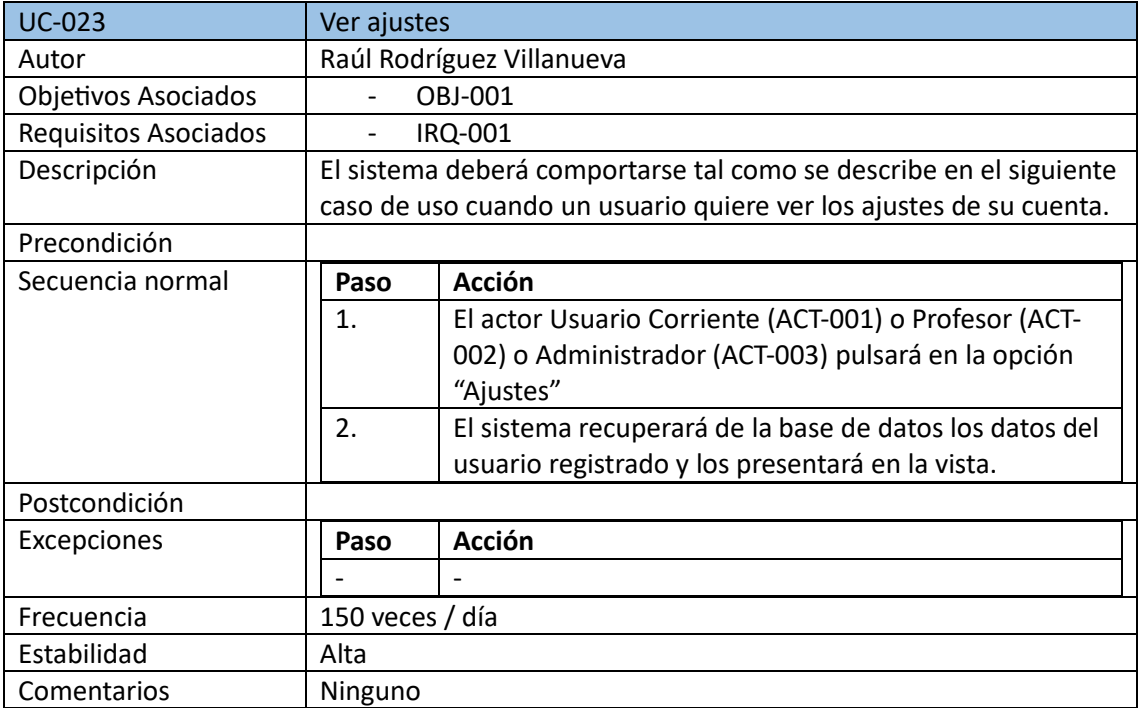

#### *Tabla 37. Ver ajustes*

<span id="page-19-1"></span>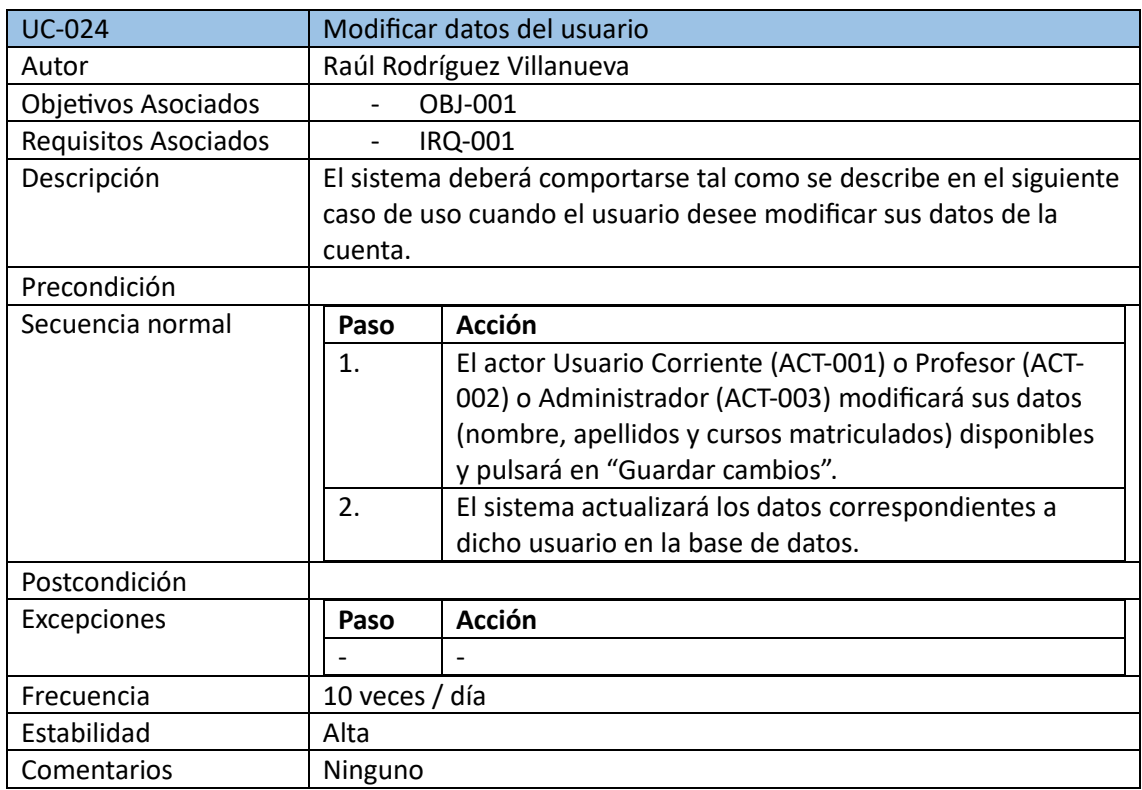

*Tabla 38. Modificar datos del usuario*

<span id="page-19-2"></span>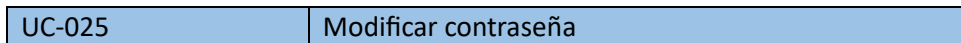

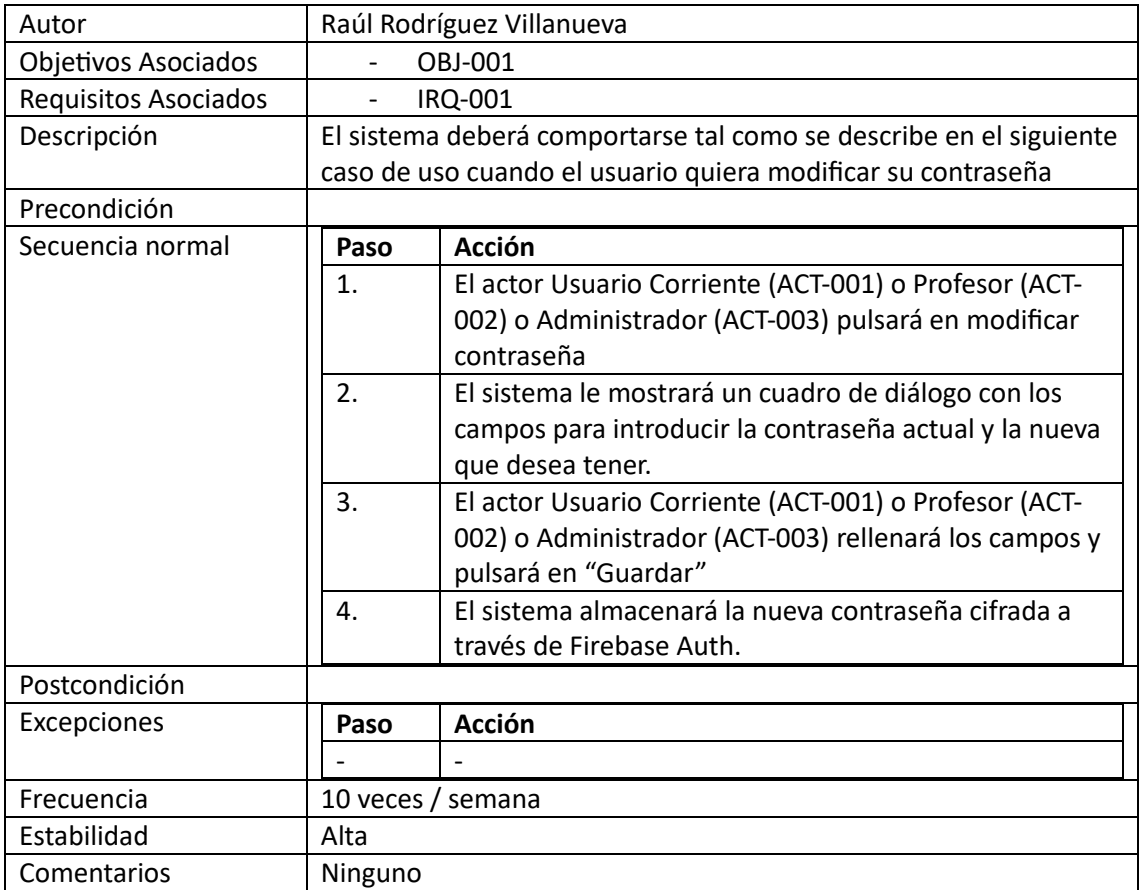

#### *Tabla 39. Modificar contraseña*

<span id="page-20-0"></span>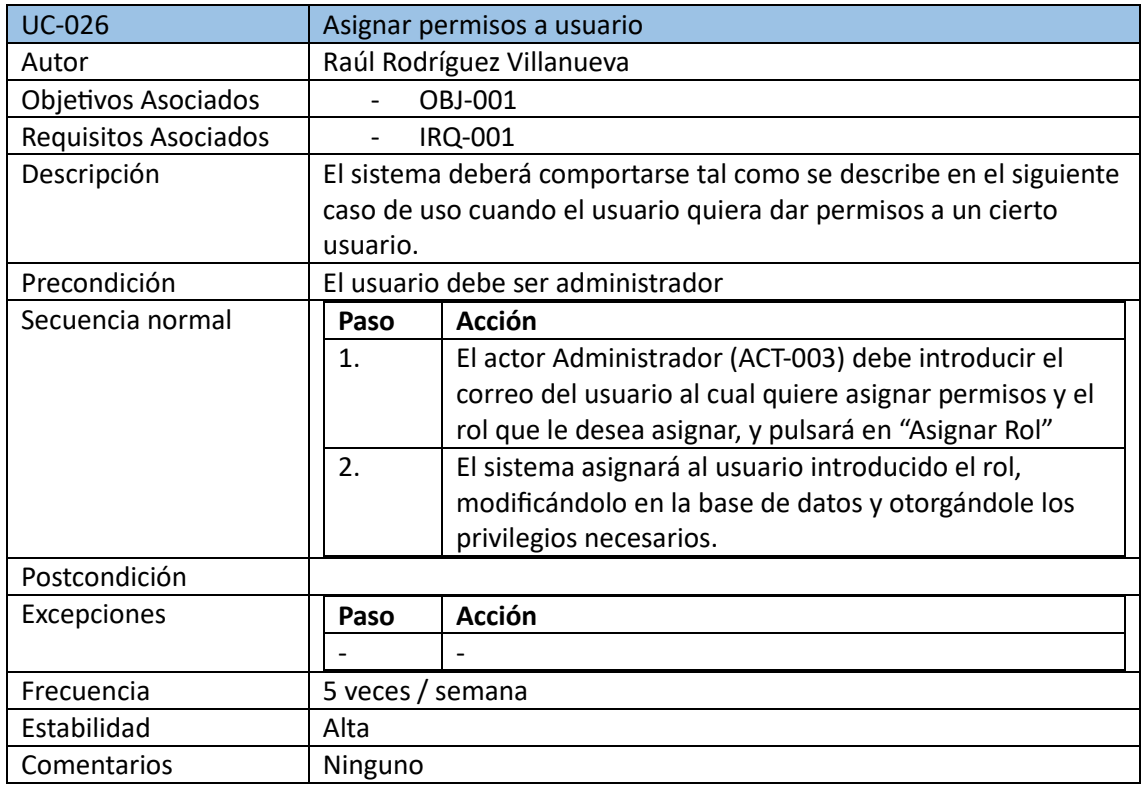

<span id="page-20-1"></span>*Tabla 40. Asignar permisos a usuario*

#### 4.4. Actores

<span id="page-21-0"></span>En cuanto a los actores, nos referimos a ellos como las entidades que van a interactuar con el sistema.

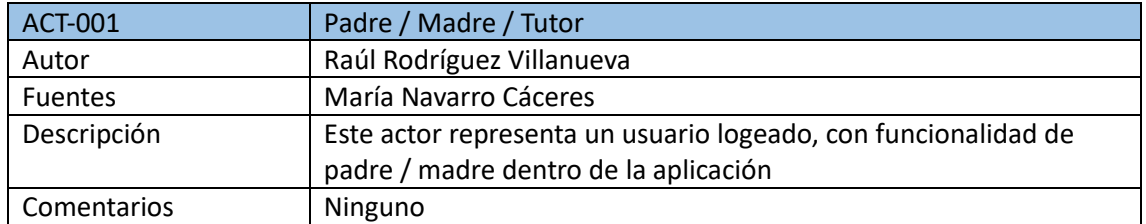

*Tabla 41. Actor 1*

<span id="page-21-2"></span>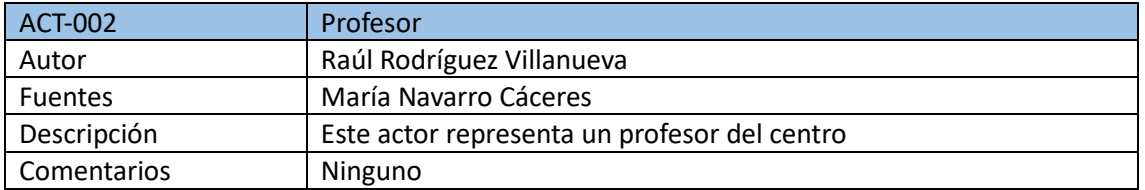

*Tabla 42. Actor 2*

<span id="page-21-3"></span>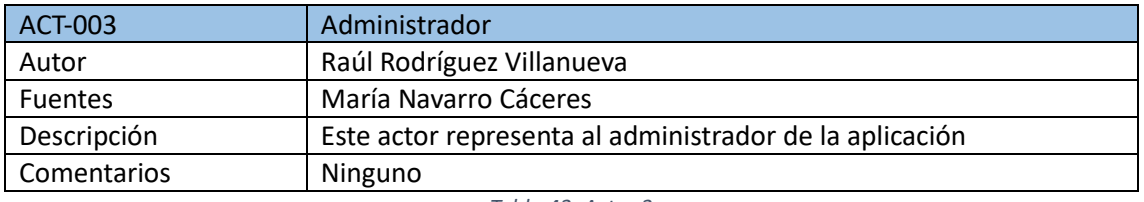

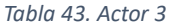

<span id="page-21-4"></span>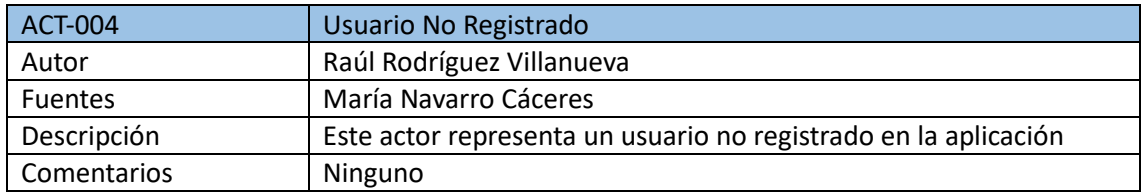

*Tabla 44. Actor 4*

#### <span id="page-21-5"></span>4.5. Diagrama de Casos de Uso

<span id="page-21-1"></span>En estos diagramas de casos de uso se van a representar las interacciones de los actores con nuestro sistema.

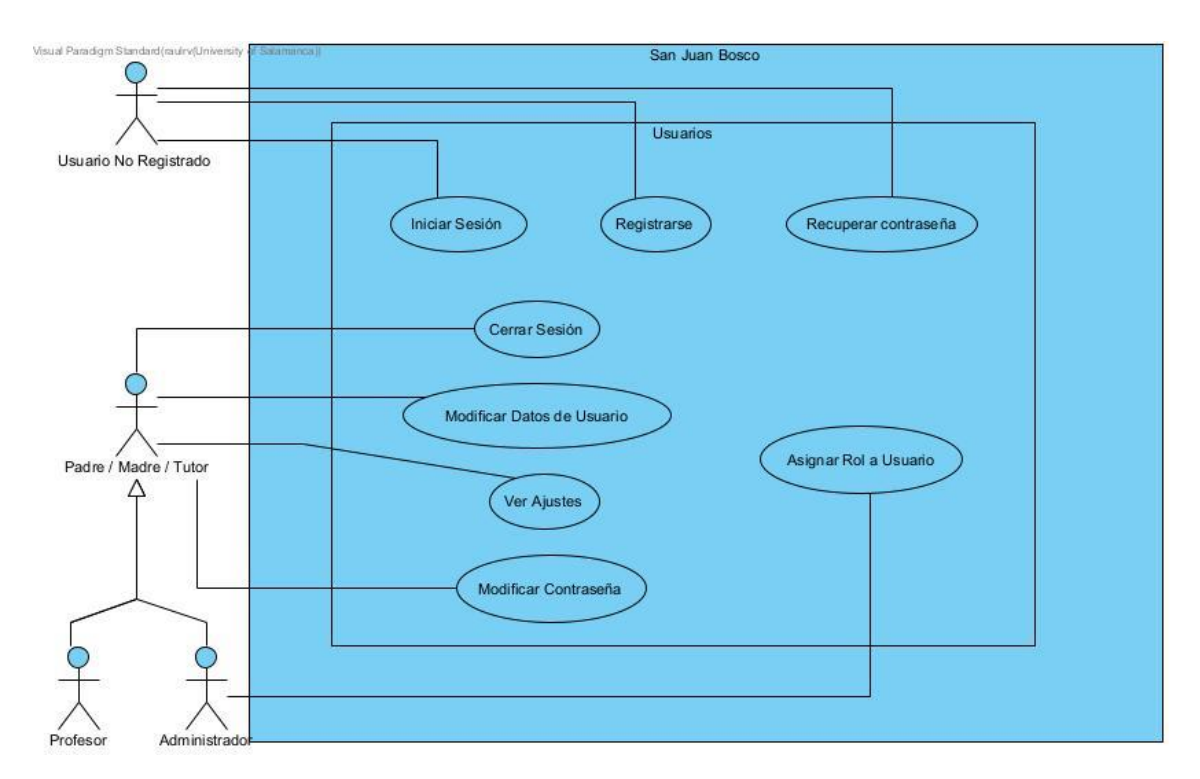

*Figura 1. Diagrama de casos de uso - Usuarios*

<span id="page-22-0"></span>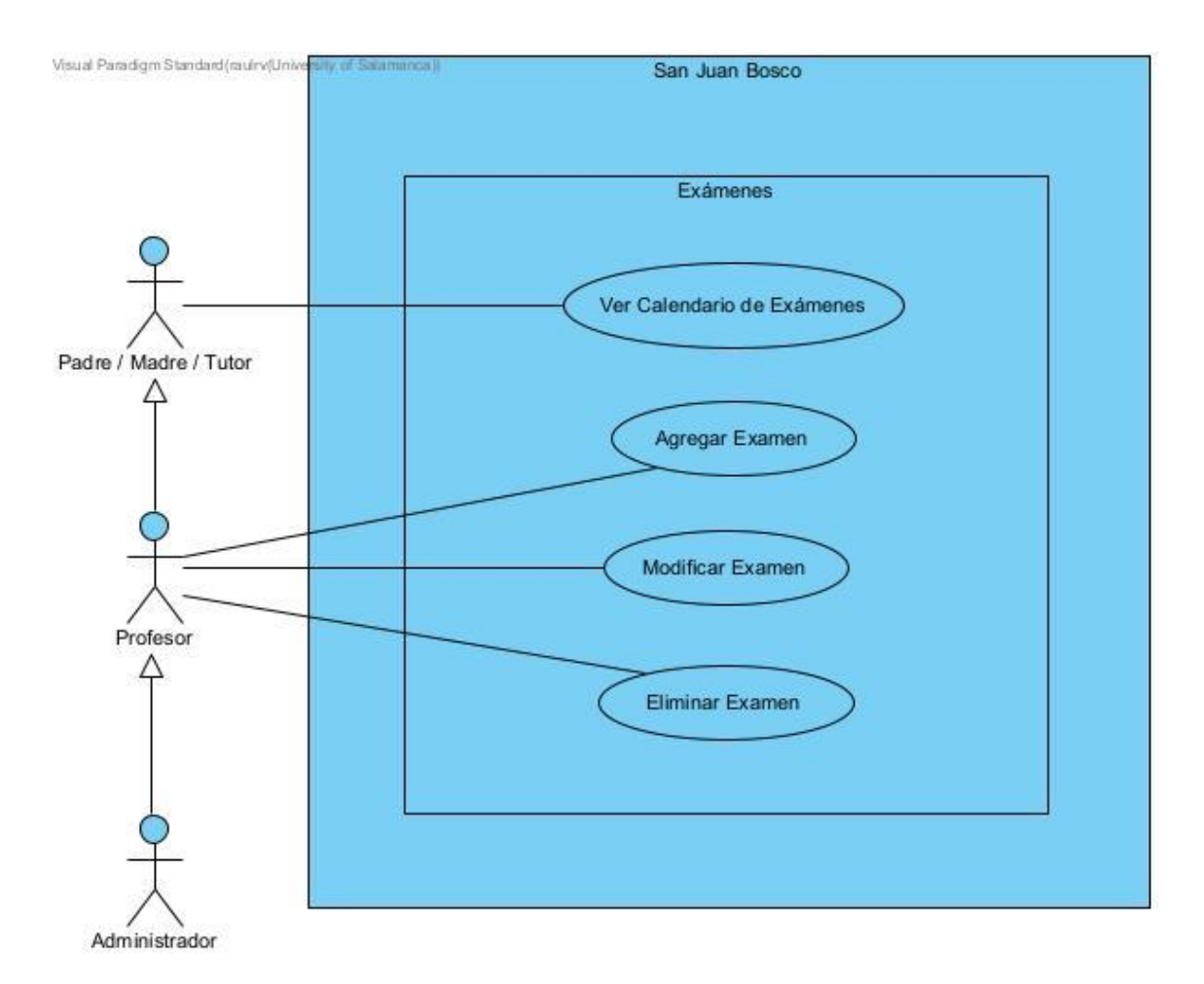

<span id="page-22-1"></span>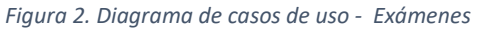

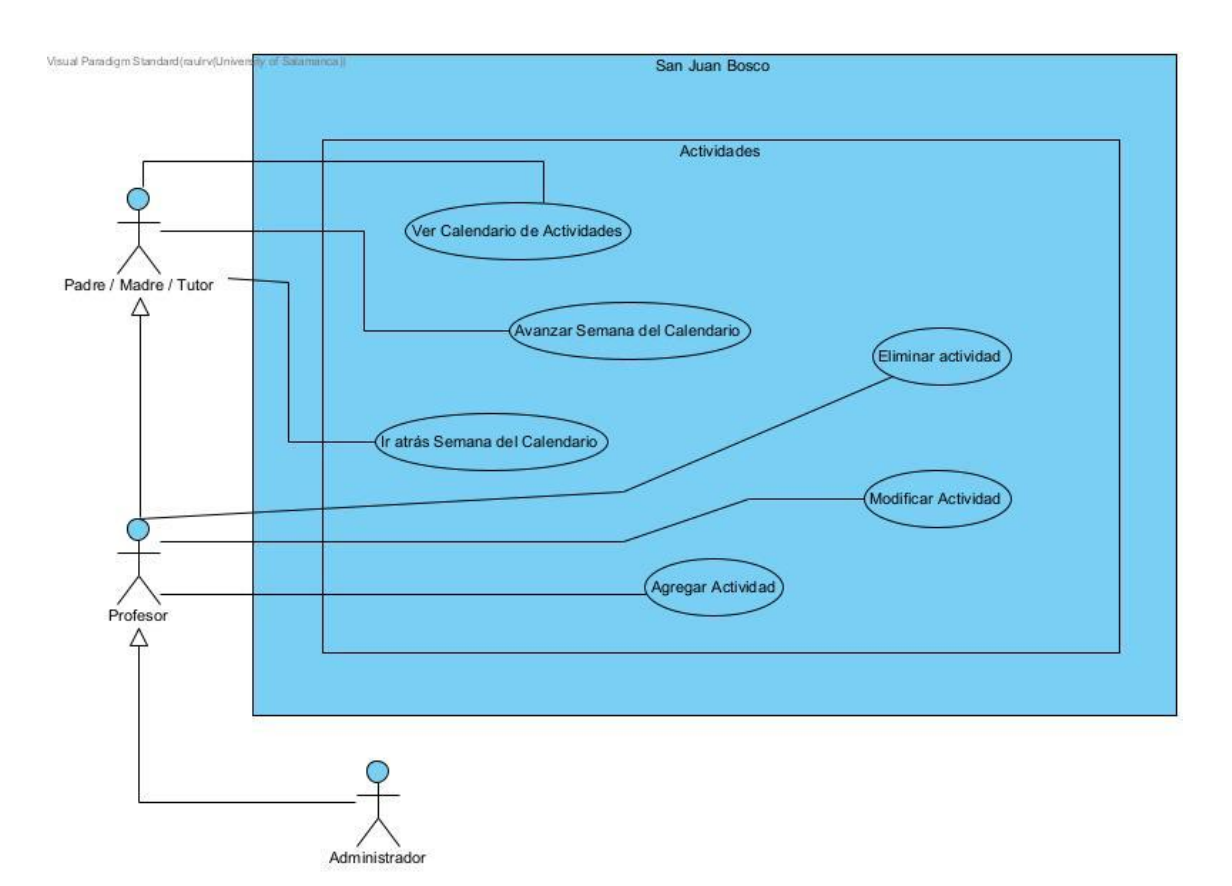

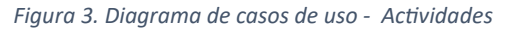

<span id="page-23-0"></span>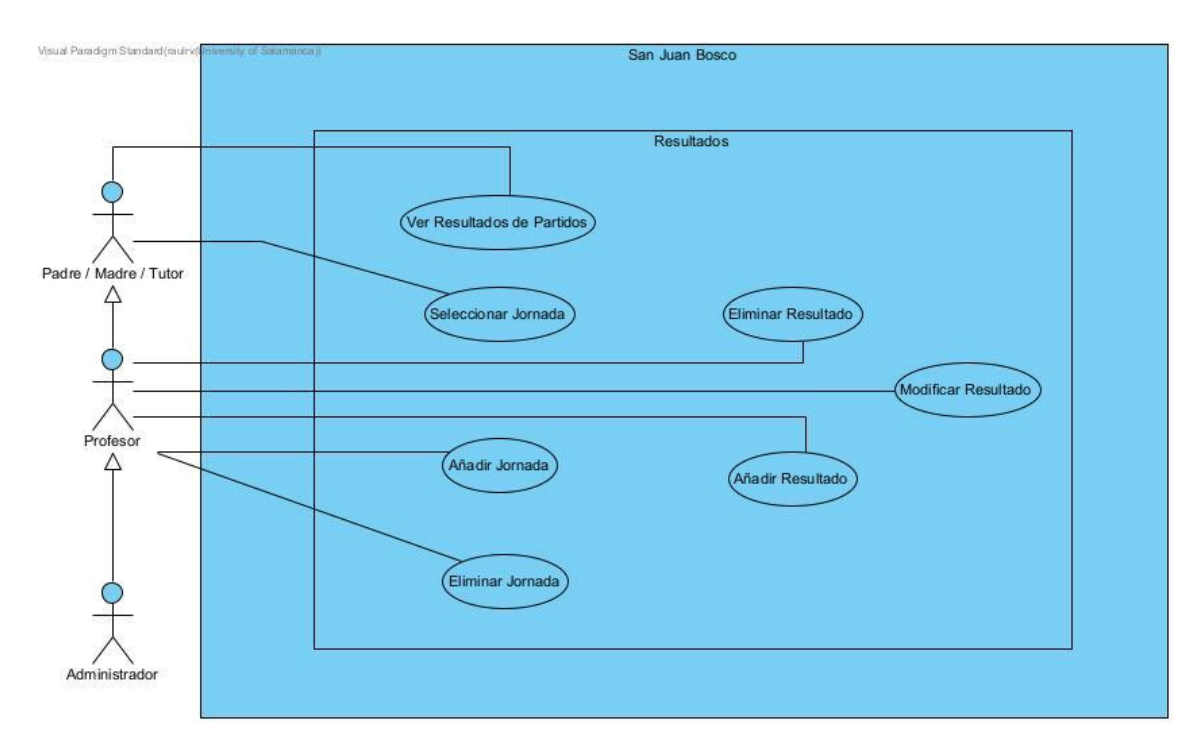

<span id="page-23-1"></span>*Figura 4. Diagrama de casos de uso - Resultados*

## <span id="page-24-0"></span>5. Referencias

*Herencia entre actores*. (2023). Obtenido de

https://synergix.wordpress.com/2008/08/25/casos-de-uso-herencia-de-actores/

Patiño Martínez, F. Y. (2022). *Elaboración de diagramas de casos de uso.*

Moreno García M. N., Z. D. (2021). Transparencias de Ingeniería del Software I.

Moreno García M. N., Z. D. (2022). Transparencias de Gestión de Proyectos.

Moreno García M. N., Z. D.-A. (2022). Transparencias de Ingeniería del Software II.